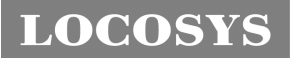

#### **LOCOSYS Technology Inc.** 20F.-13, No.79, Sec. 1, Xintai 5th Rd., Xizhi Dist., New Taipei City 221, Taiwan ℡ 886-2-8698-3698 886-2-8698-3699 -www.locosystech.com/

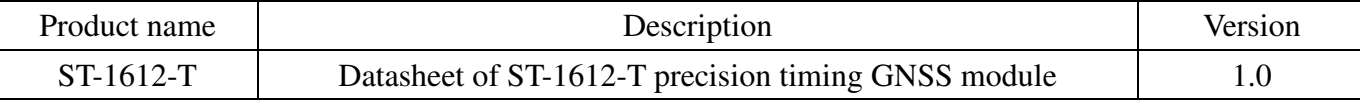

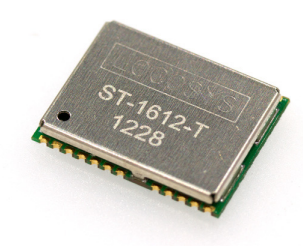

# 1 Introduction

LOCOSYS ST-1612-T module can simultaneously acquire and track multiple satellite constellations that include GPS and GLONASS. The ST-1612-T has timing features of T-RAIM algorithm and position hold auto survey mode. Besides, 1PPS output is available with only one visible satellite. Its precision GNSS timing is suitable for applications such as communication base stations and electrical power grids.

## 2 Features

- Support GPS and GLONASS
- Capable of SBAS (WAAS, EGNOS, MSAS)
- 32 tracking channels and 2 fast acquisition channels
- T-RAIM provides high PPS integrity
- Position hold auto survey mode
- GNSS raw data is available (by request).
- Support interface of UART, USB and CAN bus
- Operation temperature ragne: -40℃ to 85℃
- Small form factor 16 x 12.2 x 2.2 mm
- SMD type with stamp holes; RoHS compliant

# 3 Application

- Communication base stations, Femto cells.
- Electrical power grids
- Financial networks

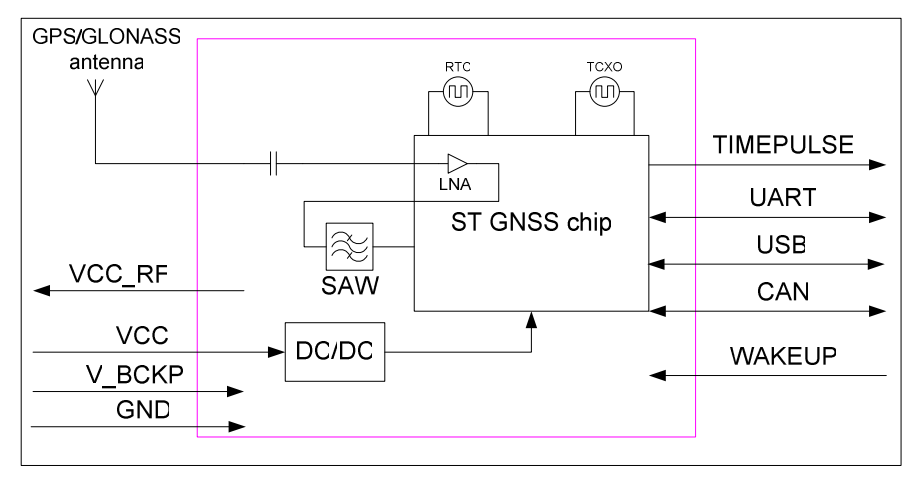

Fig 3-1 System block diagram.

**LOCOSYS Technology Inc.** 20F.-13, No.79, Sec. 1, Xintai 5th Rd., Xizhi Dist., New Taipei City 221, Taiwan ℡ 886-2-8698-3698 886-2-8698-3699 -www.locosystech.com/

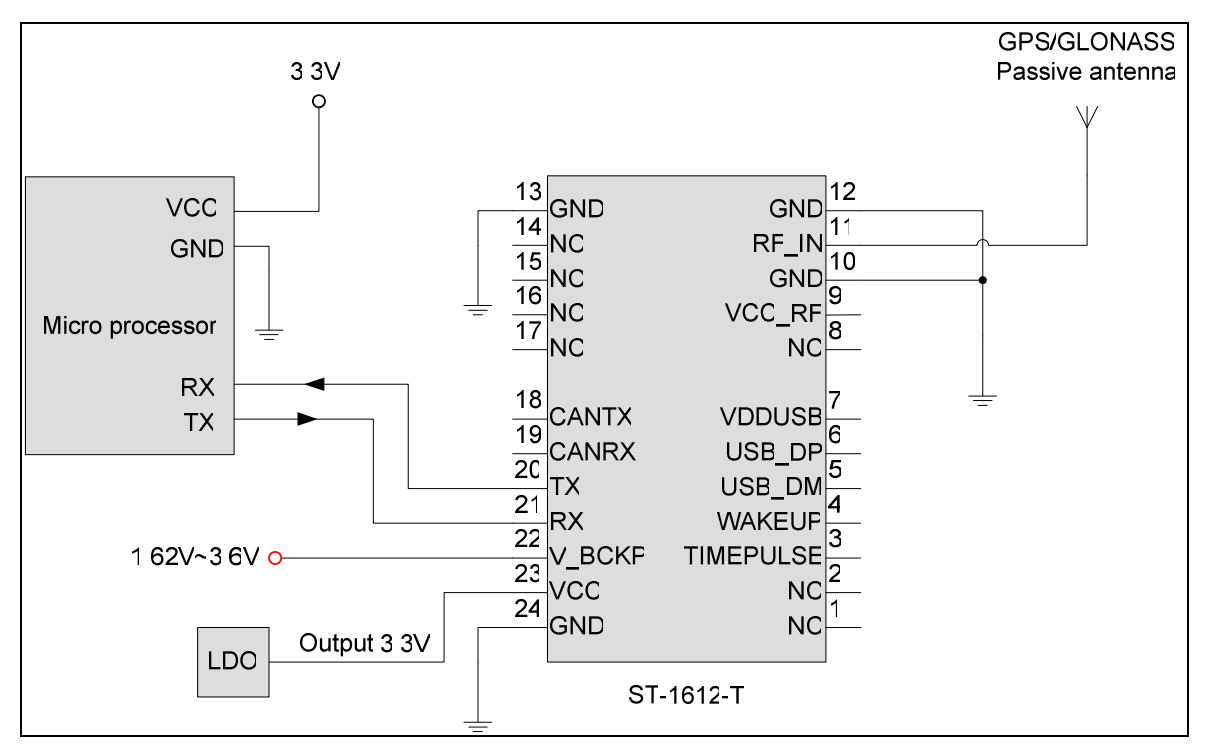

Fig 3-2 Typical application circuit that uses a passive antenna.

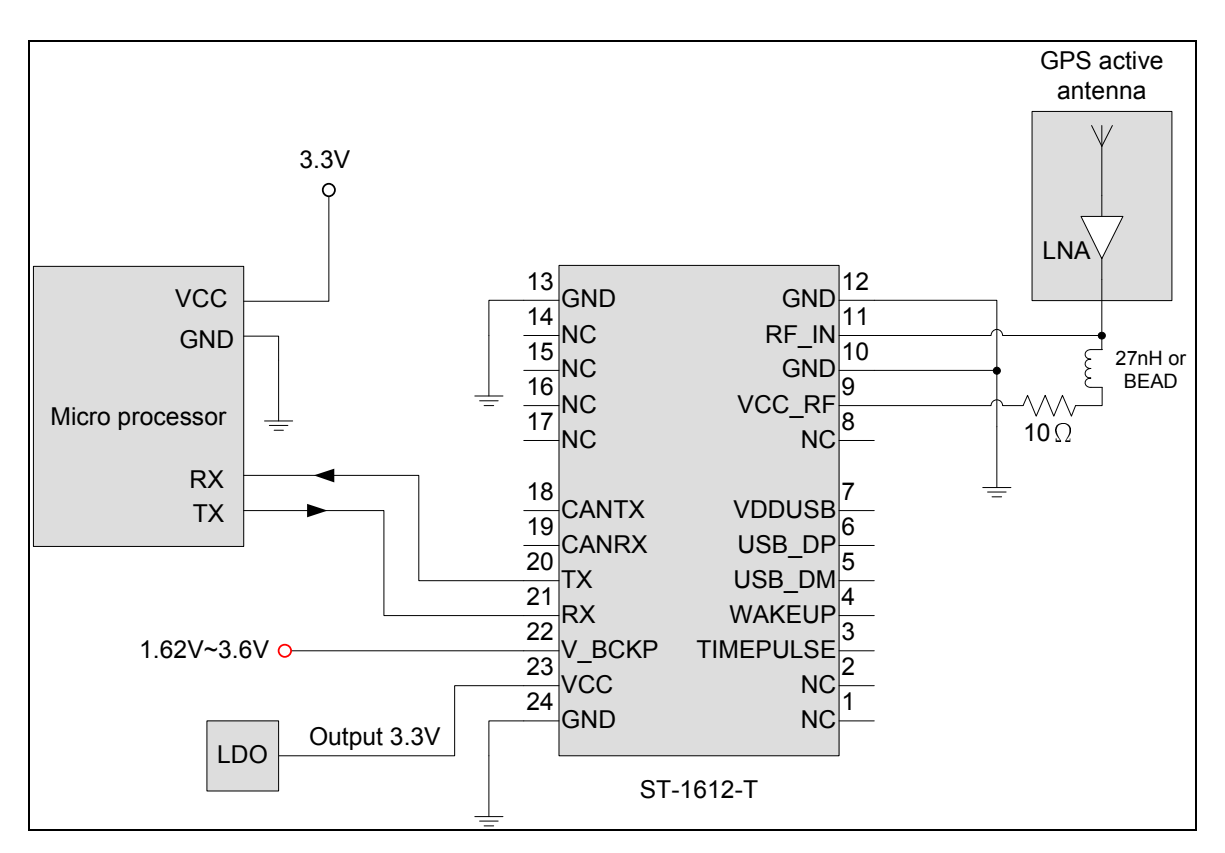

Fig 3-3 Typical application circuit that uses an active antenna.

**LOCOSYS Technology Inc.** 20F.-13, No.79, Sec. 1, Xintai 5th Rd., Xizhi Dist., New Taipei City 221, Taiwan <sup>■</sup> 886-2-8698-3698 886-2-8698-3699 -www.locosystech.com/

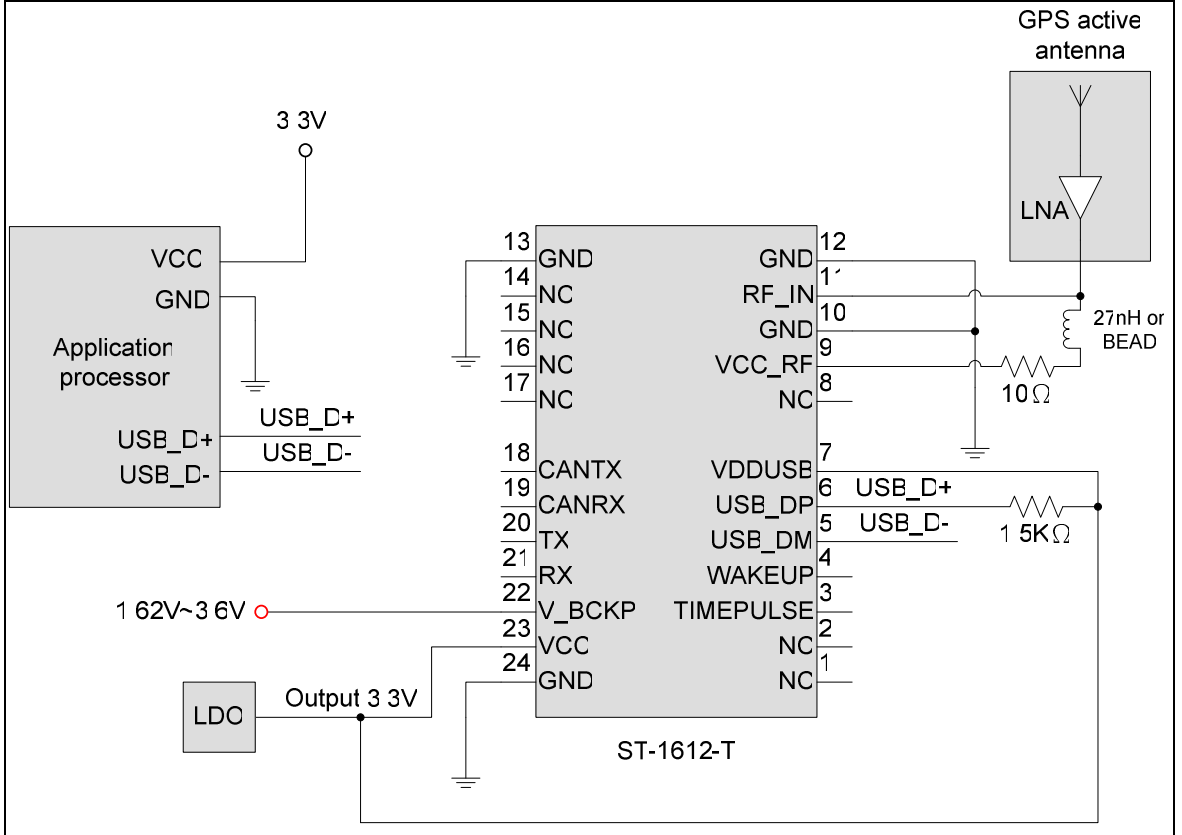

Fig 3-4 Typical application circuit that uses USB interface.

**LOCOSYS Technology Inc.** 20F.-13, No.79, Sec. 1, Xintai 5th Rd., Xizhi Dist., New Taipei City 221, Taiwan ℡ 886-2-8698-3698 886-2-8698-3699 -www.locosystech.com/

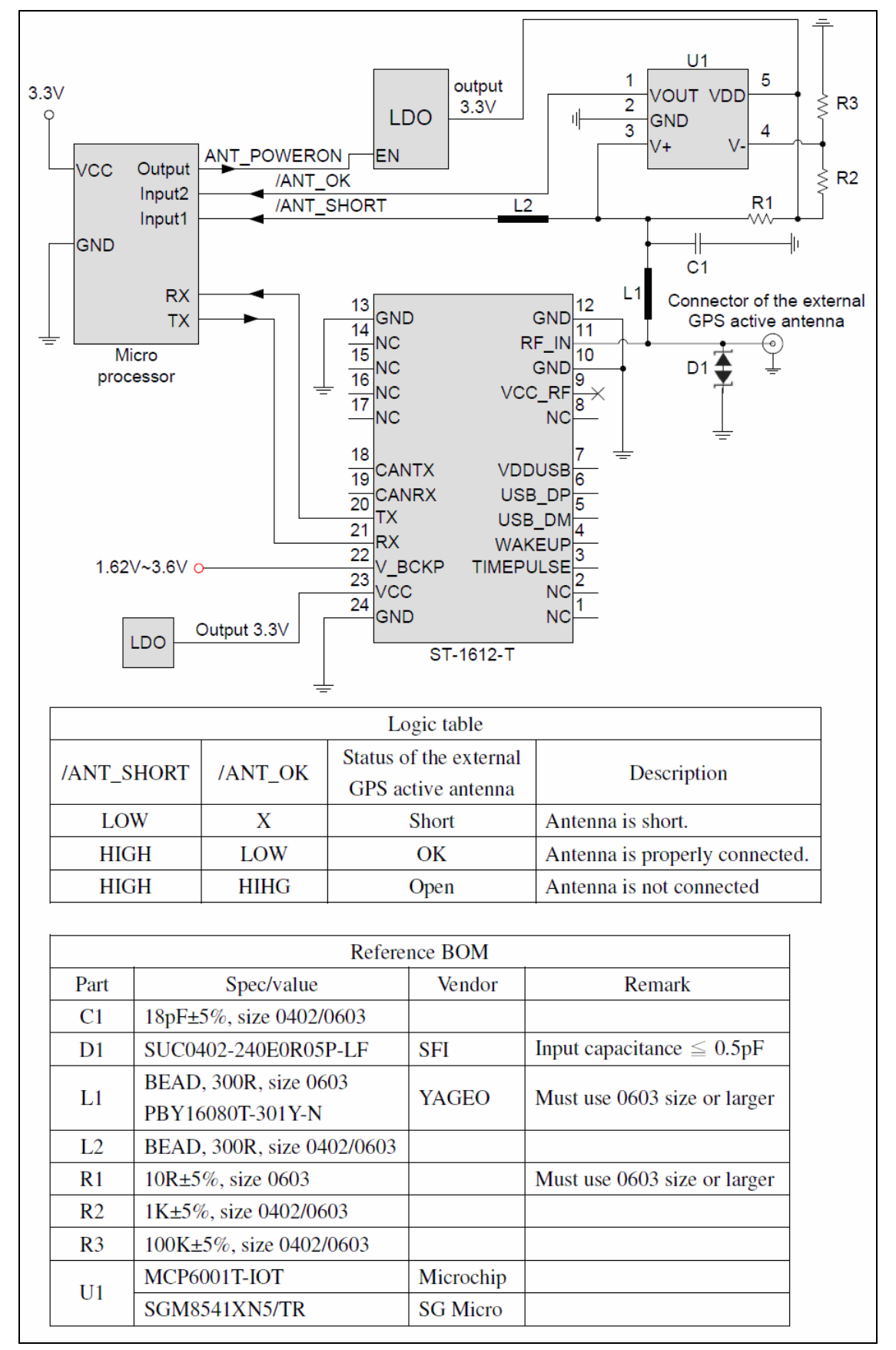

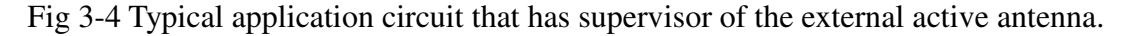

# 4 GNSS receiver

# 4.1 GNSS receiver

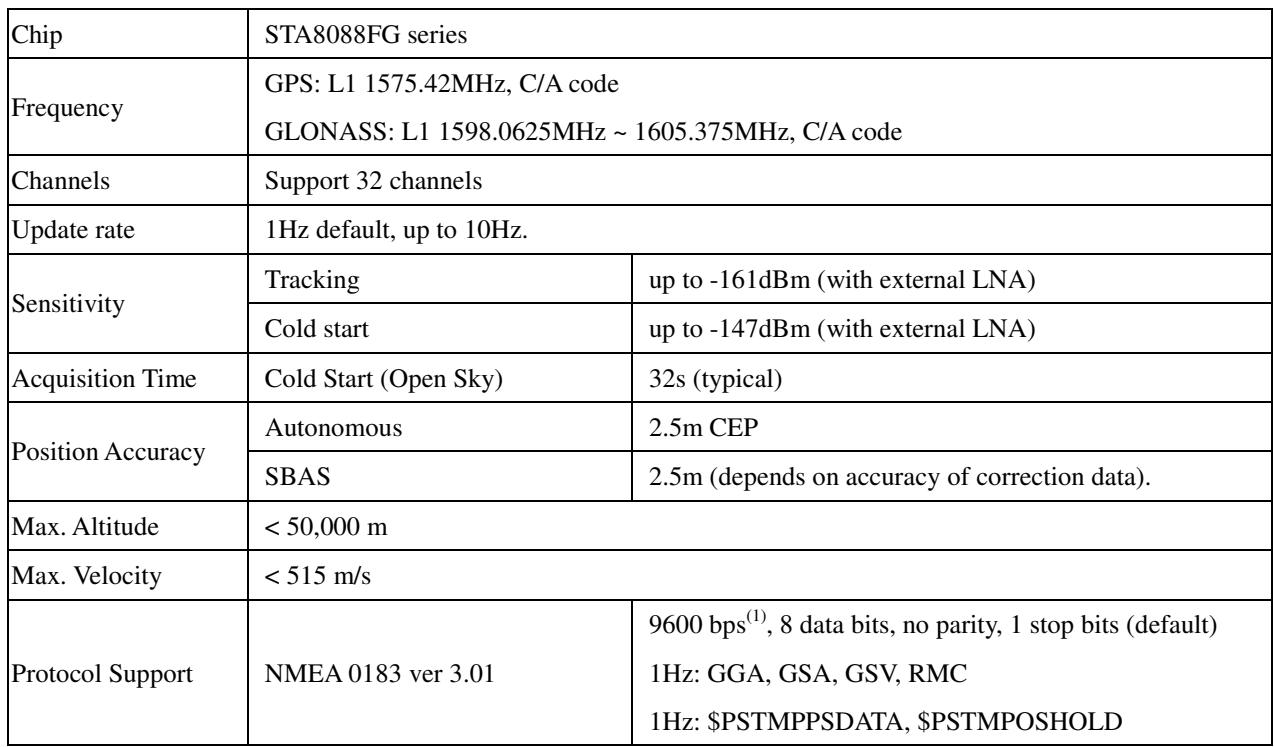

Note 1: Both baud rate and output message rate are configurable to be factory default.

Note 2: Default interface is UART. For USB and CAN, please contact us.

# 4.2 Timing performance

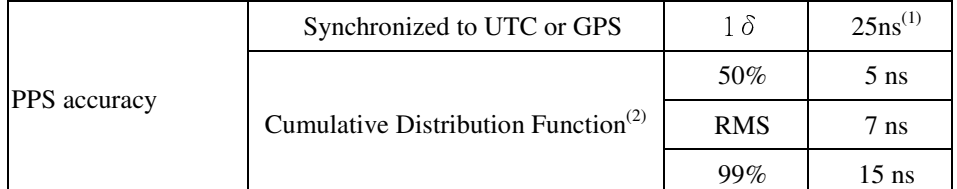

Note 1: For reference only.

Note 2: Tested at -40℃, 25℃ and 85℃.

### 5 Software interface

### 5.1 NMEA output message

*Table 5.1-1 NMEA output message*

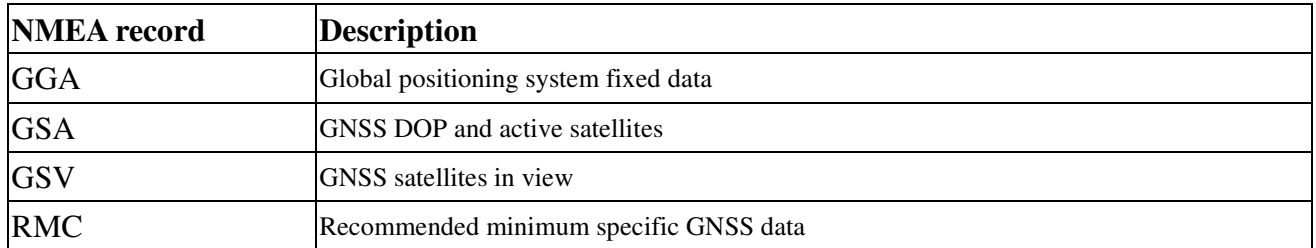

## **GGA--- Global Positioning System Fixed Data**

Table 5.1-2 contains the values for the following example:

\$GPGGA,061633.000,2503.71436,N,12138.74524,E,2,18,0.7,125.69,M,15.3,M,,\*64

#### *Table5.1- 2* GGA Data Format

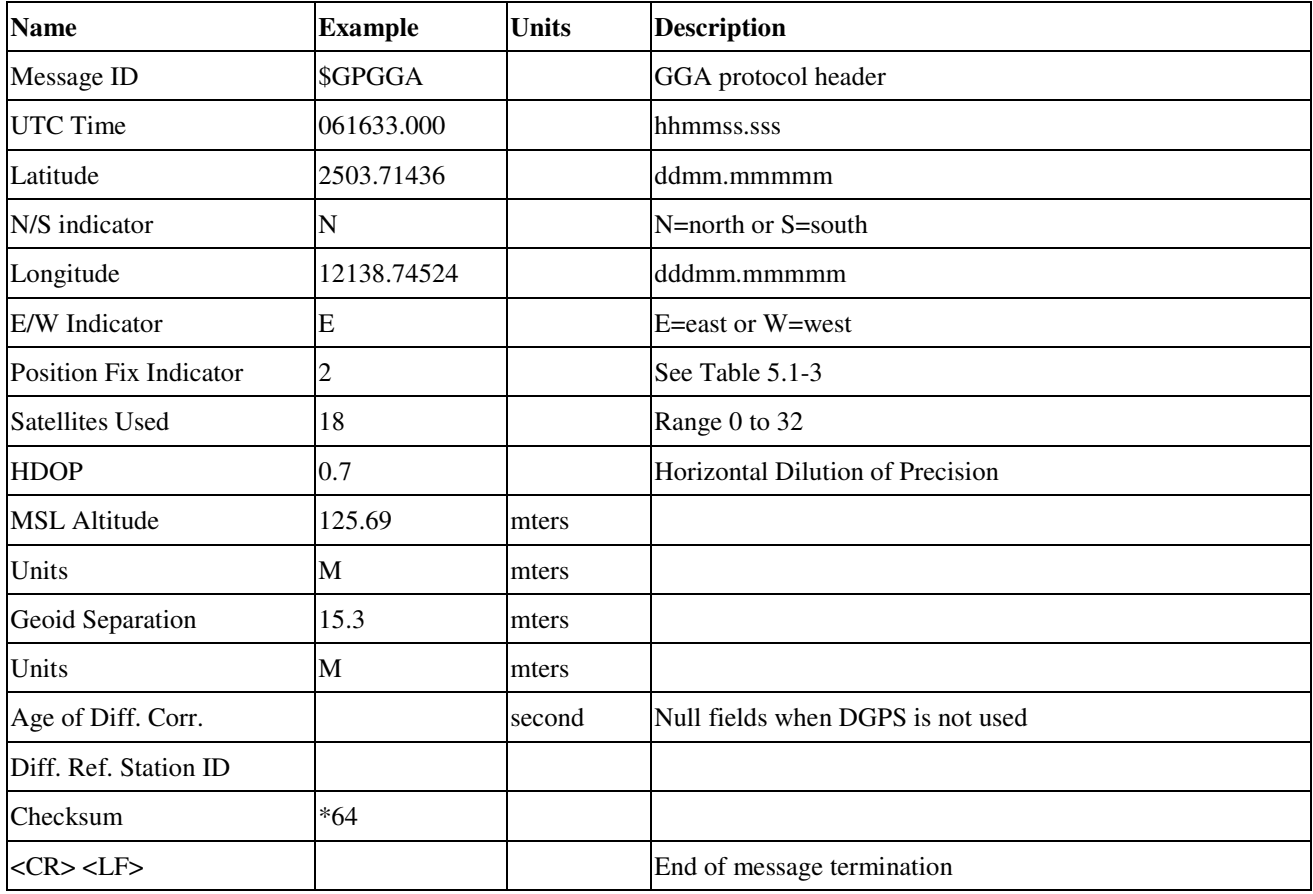

*Table 5.1-3* Position Fix Indicators

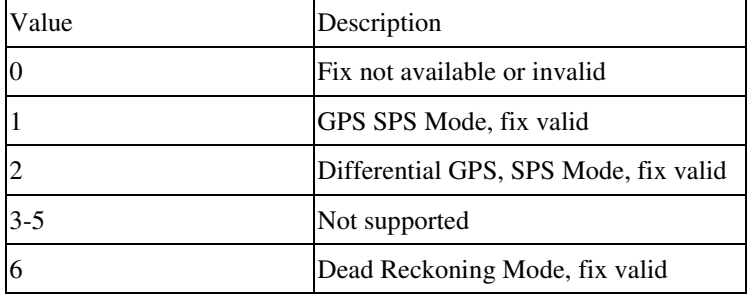

### **GSA---GNSS DOP and Active Satellites**

Table 5.1-5 contains the values for the following example:

\$GNGSA,A,3,09,27,19,08,20,03,07,28,16,01,11,32,1.1,0.7,0.9\*25

\$GNGSA,A,3,78,86,77,76,88,87,,,,,,,1.1,0.7,0.9\*2D

*Table 5.1-5* GSA Data Format

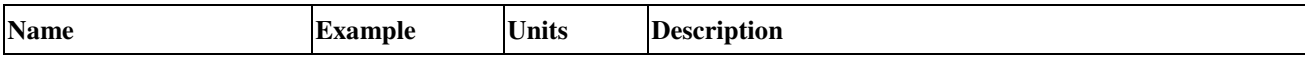

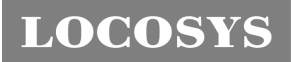

**LOCOSYS Technology Inc.** 20F.-13, No.79, Sec. 1, Xintai 5th Rd., Xizhi Dist., New Taipei City 221, Taiwan <sup>®</sup>886-2-8698-3698 886-2-8698-3699 -www.locosystech.com/

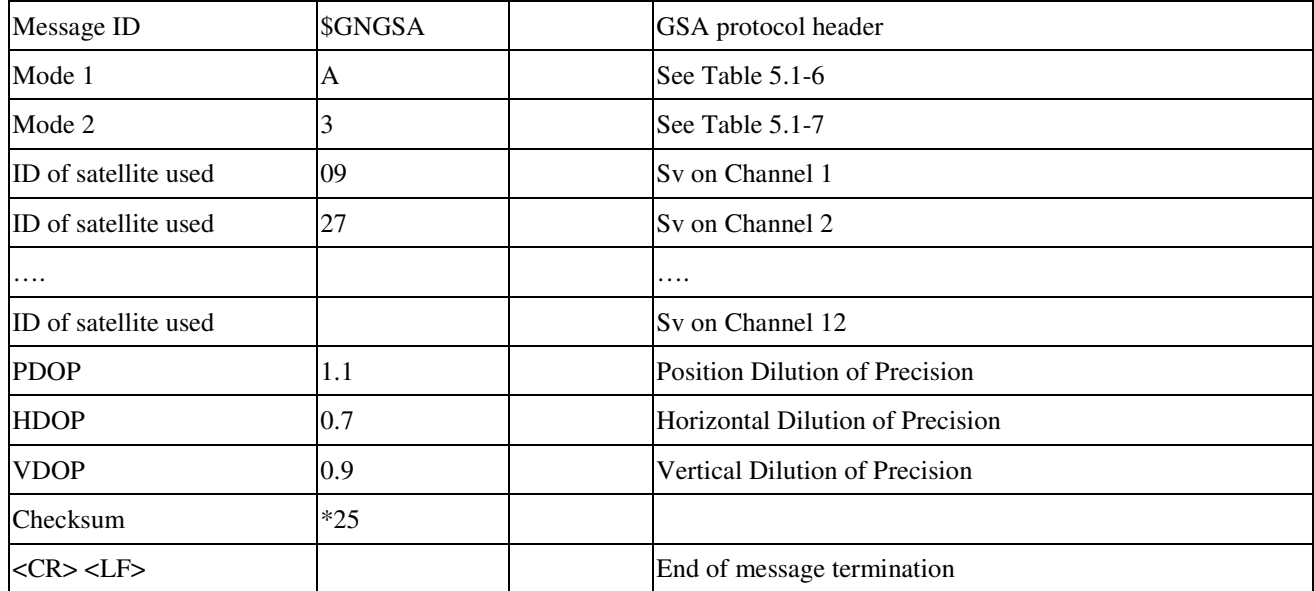

*Table 5.1-6 Mode 1*

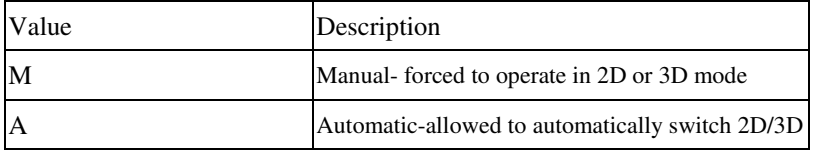

*Table 5.1-7 Mode 2*

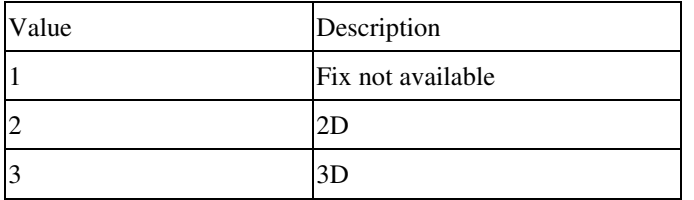

### **GSV---GNSS Satellites in View**

Table 5.1-8 contains the values for the following example:

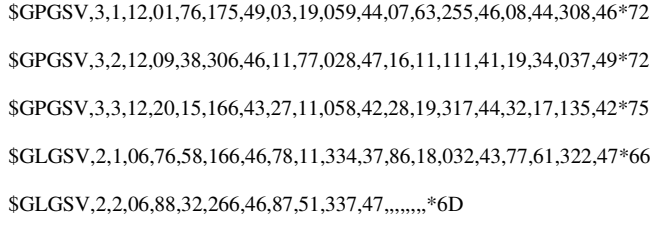

*Table 5.1-8* GSV Data Format

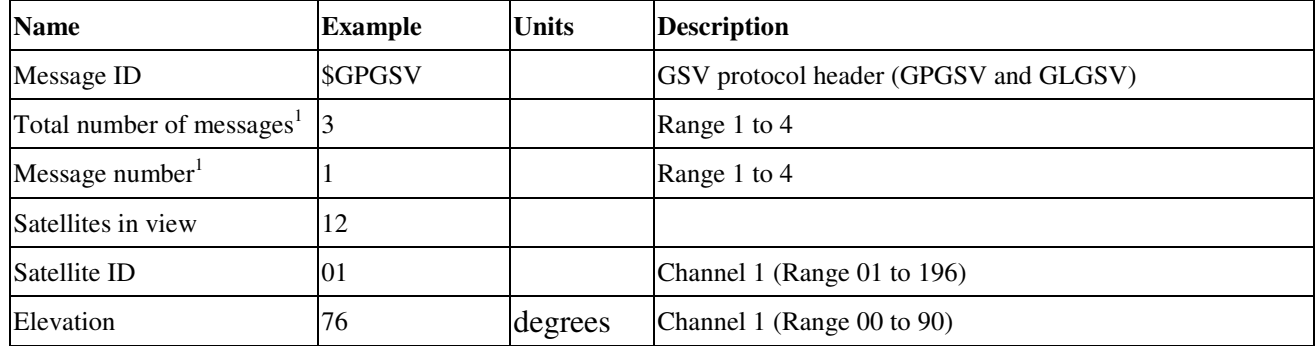

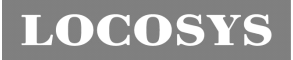

**LOCOSYS Technology Inc.** 20F.-13, No.79, Sec. 1, Xintai 5th Rd., Xizhi Dist., New Taipei City 221, Taiwan <sup>®</sup>886-2-8698-3698 ■ 886-2-8698-3699 -www.locosystech.com/

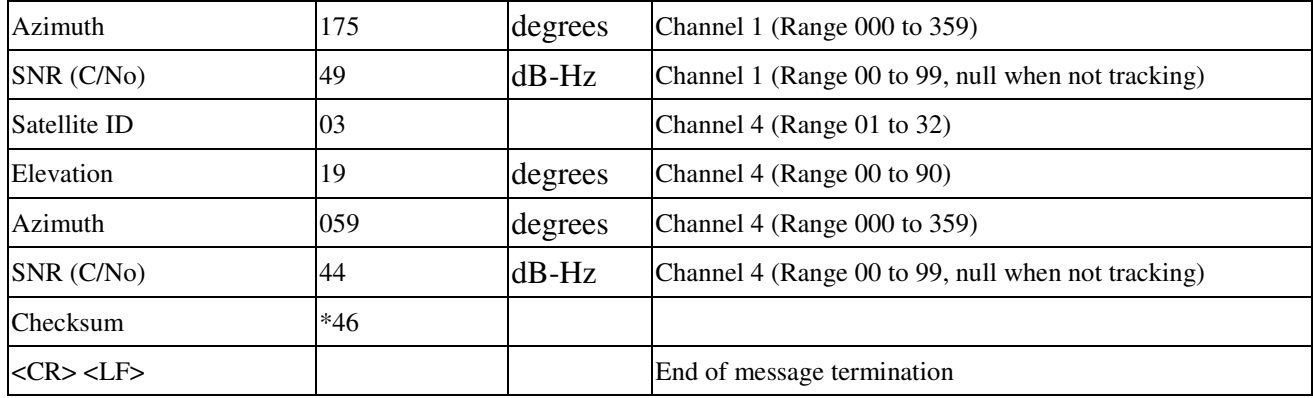

1. Depending on the number of satellites tracked multiple messages of GSV data may be required.

### **RMC---Recommended Minimum Specific GNSS Data**

Table 5.1-9 contains the values for the following example:

\$GPRMC,061633.000,A,2503.71436,N,12138.74524,E,0.0,0.0,020813,,,D\*68

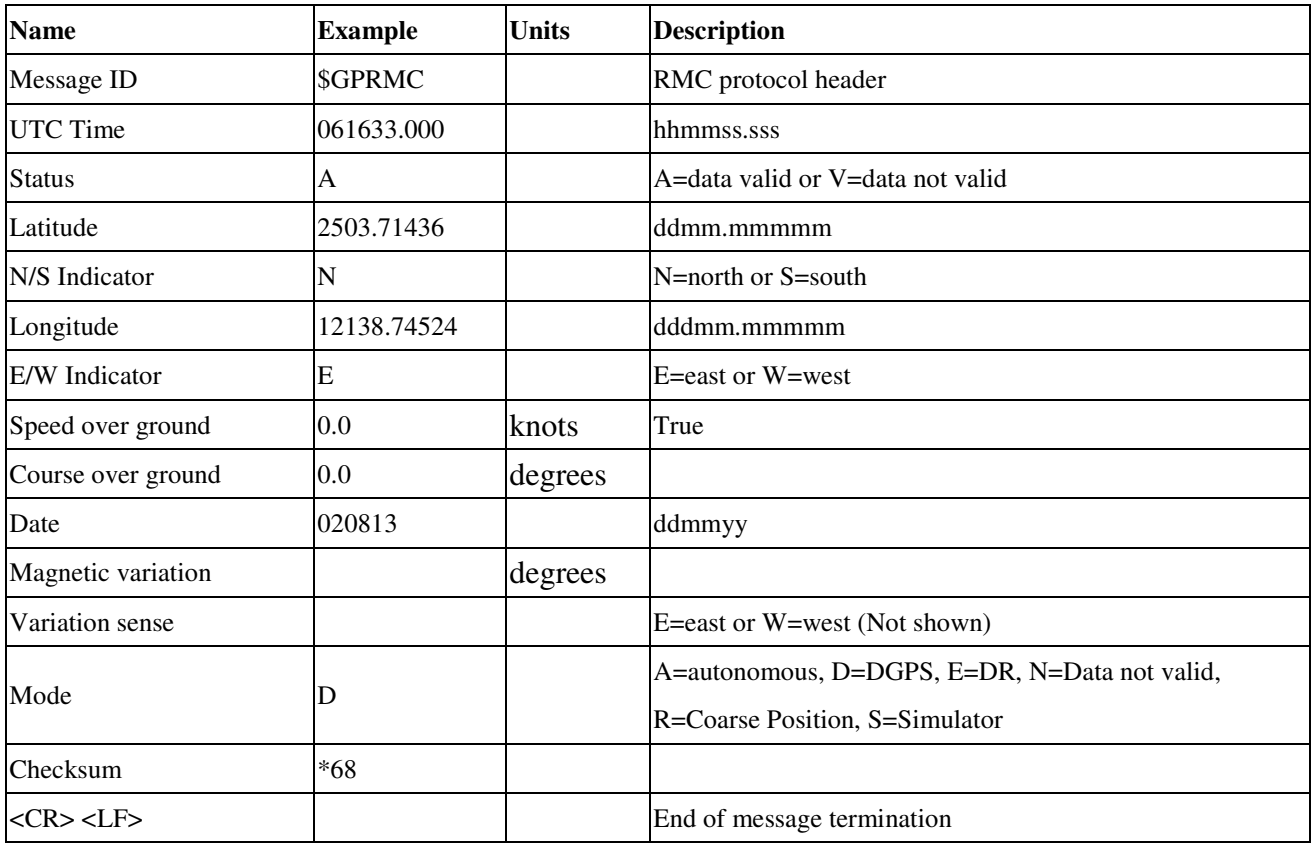

*Table 5.1-9* RMC Data Format

### 5.2 Proprietary NMEA output message

*Table 5.2-1 Proprietary NMEA output message*

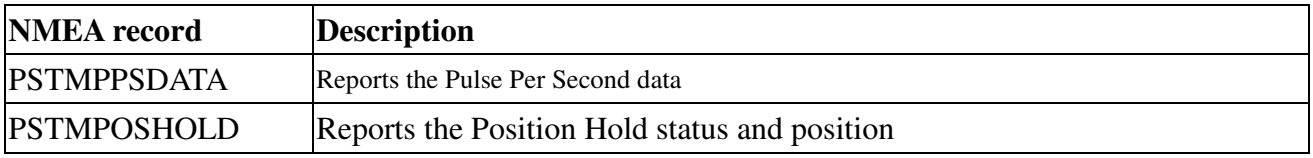

### **PSTMPPSDATA--- Reports the Pulse Per Second data**

Table 5.2-2 contains the values for the following example:

\$PSTMPPSDATA,1,1,1,0,0,0,0.100000,0,713,248,0,1,1,10,0,33,3,11,16,-1,0,1.319e-08,65473962.80,26000001.78\*0D

*Table5.2- 2* PSTMPPSDATA Data Format

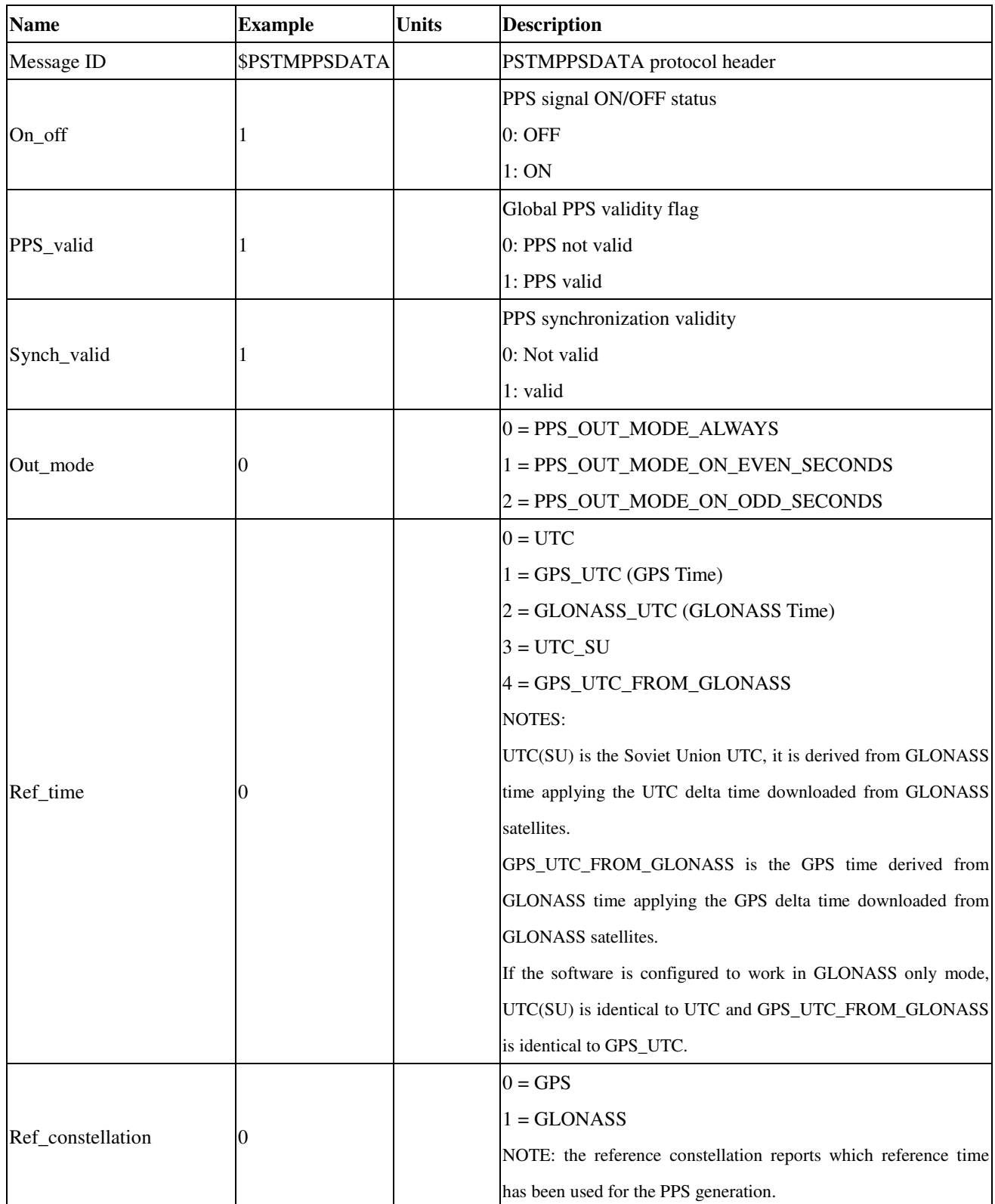

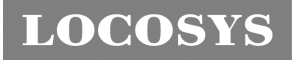

**LOCOSYS Technology Inc.** 20F.-13, No.79, Sec. 1, Xintai 5th Rd.,

Xizhi Dist., New Taipei City 221, Taiwan <sup>®</sup>886-2-8698-3698 ■ 886-2-8698-3699 -www.locosystech.com/

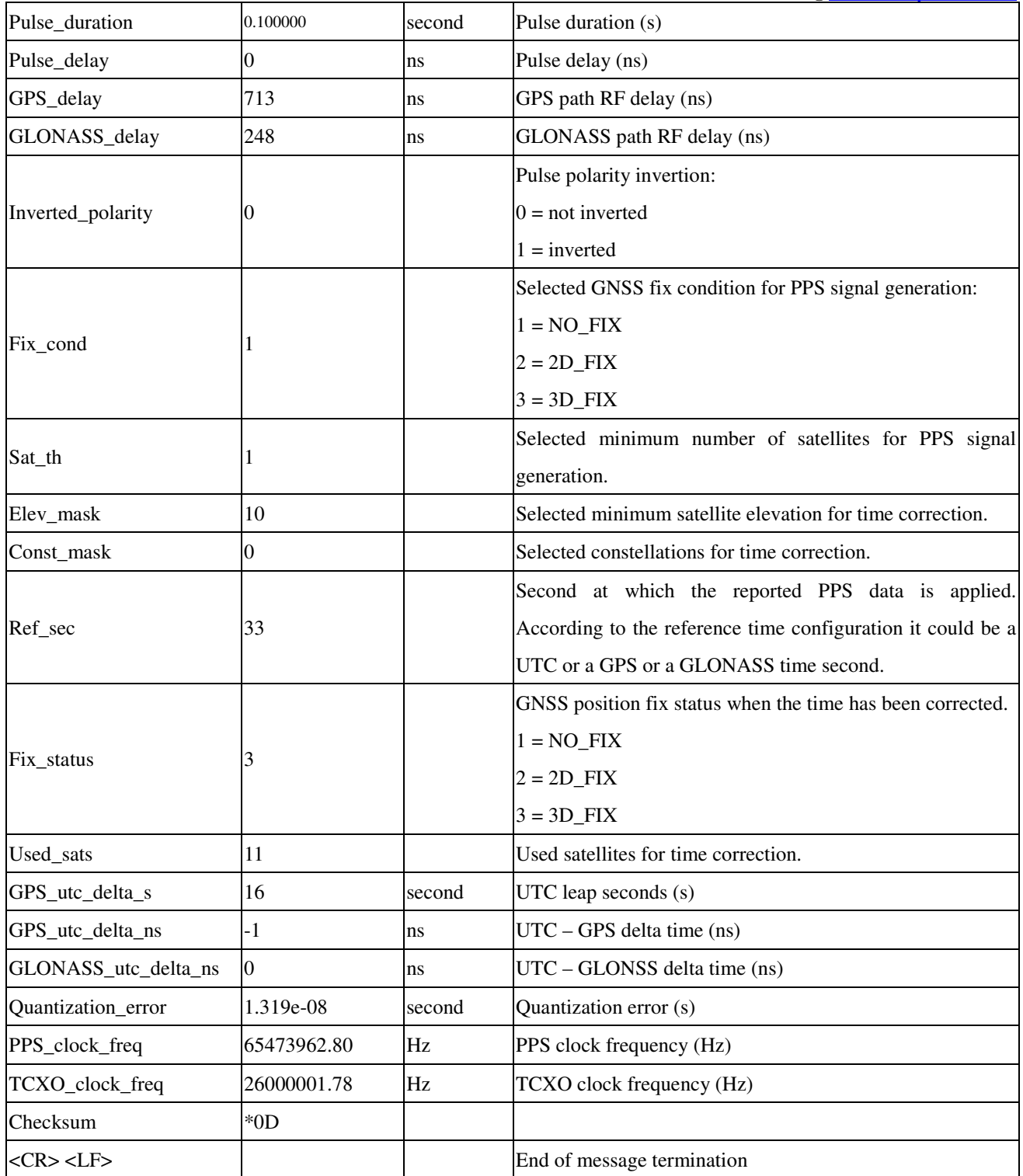

### **PSTMPOSHOLD--- Reports the Position Hold status and position**

Table 5.2-3 contains the values for the following example:

\$PSTMPOSHOLD,1,2503.71420,N,12138.74540,E,122.49\*4E

*Table5.2- 3* PSTMPOSHOLD Data Format

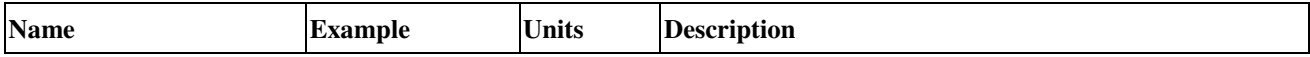

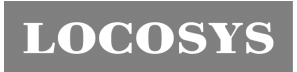

**LOCOSYS Technology Inc.** 20F.-13, No.79, Sec. 1, Xintai 5th Rd., Xizhi Dist., New Taipei City 221, Taiwan <sup>■</sup> 886-2-8698-3698 886-2-8698-3699 -www.locosystech.com/

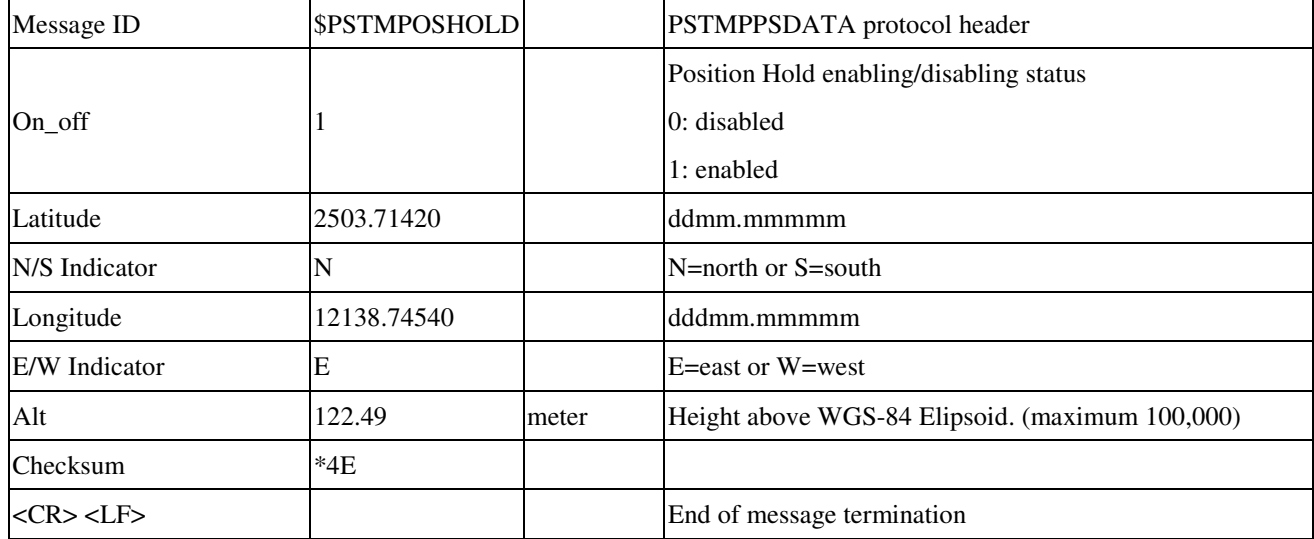

# 5.3 Proprietary NMEA commands

Proprietary NMEA commands work until next system startup. All settings described in the section can be configured as factory default. Please contact us for your settings.

### 5.3.1 \$PSTMSETCONSTMASK

Set the GNSS constellation mask. It allows switch the GNSS constellation at run-time.

#### **Synopsis:**

\$PSTMSETCONSTMASK,<constellation\_mask><cr><lf>

#### **Arguments:**

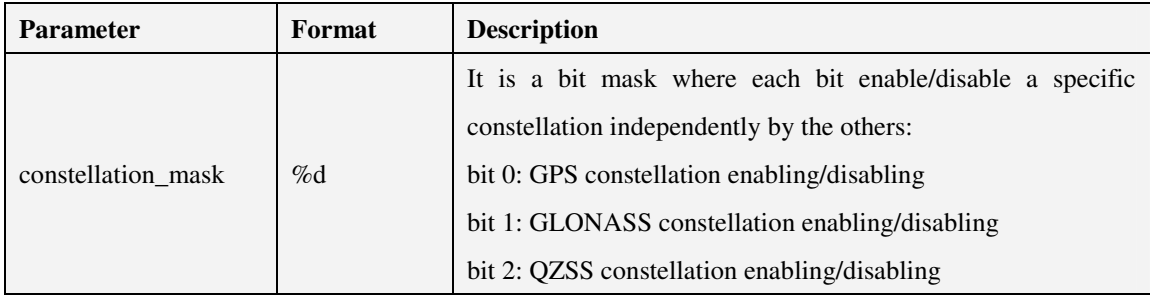

### **Results:**

If success, the following message is sent:

\$PSTMSETCONSTMASKOK,<constellation\_mask>\*<checksum><cr><lf>

In case of error, the following message will be sent:

\$PSTMSETCONSTMASKERROR\*<checksum><cr><lf>

### **Examples:**

• Enabling GPS only:

\$PSTMSETCONSTMASK,1\*14

### • Enabling GLONASS only:

\$PSTMSETCONSTMASK,2\*17

• Enabling GPS and GLONASS:

\$PSTMSETCONSTMASK,3\*16

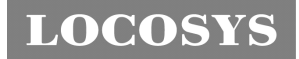

# 5.3.2 \$PSTMPPS

Allow interfacing all parameters for Pulse Per Second management. This is a parametric command.

### **Synopsis:**

\$PSTMPPS,<cmd\_mode>,<cmd\_type>,<par\_1>,…,<par\_N><cr><lf>

#### **Arguments:**

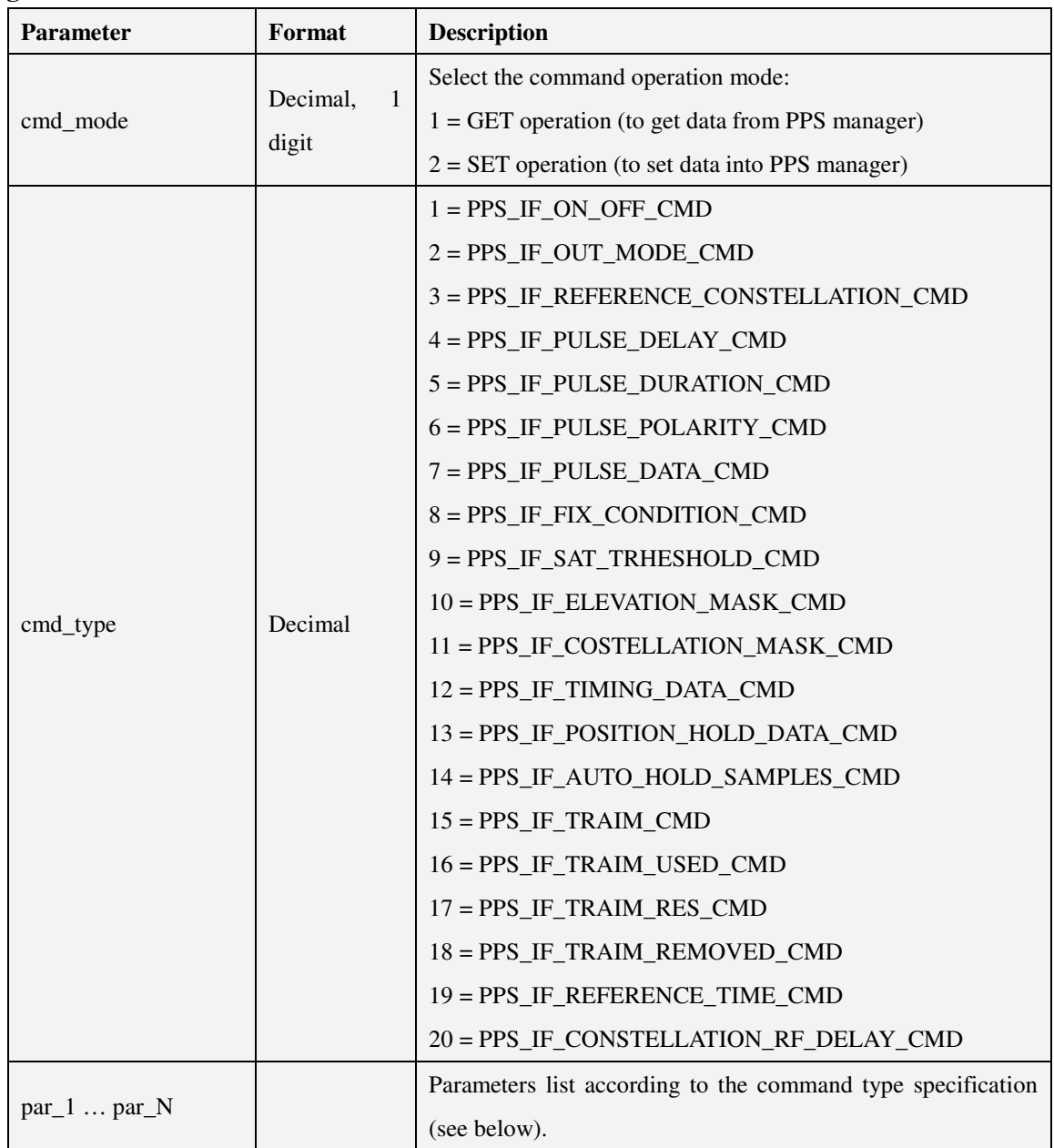

# 5.3.2.1 Getting PPS Data (cmd\_mode = 1)

5.3.2.1.1 *PPS\_IF\_PULSE\_DATA\_CMD*

\$PSTMPPS,1,7<cr><lf>

### **Response:**

\$PSTMPPS,1,7,<out\_mode>,<reference\_time>,<pulse\_delay>,<pulse\_duration>,<pulse\_polarity> <cr><lf>

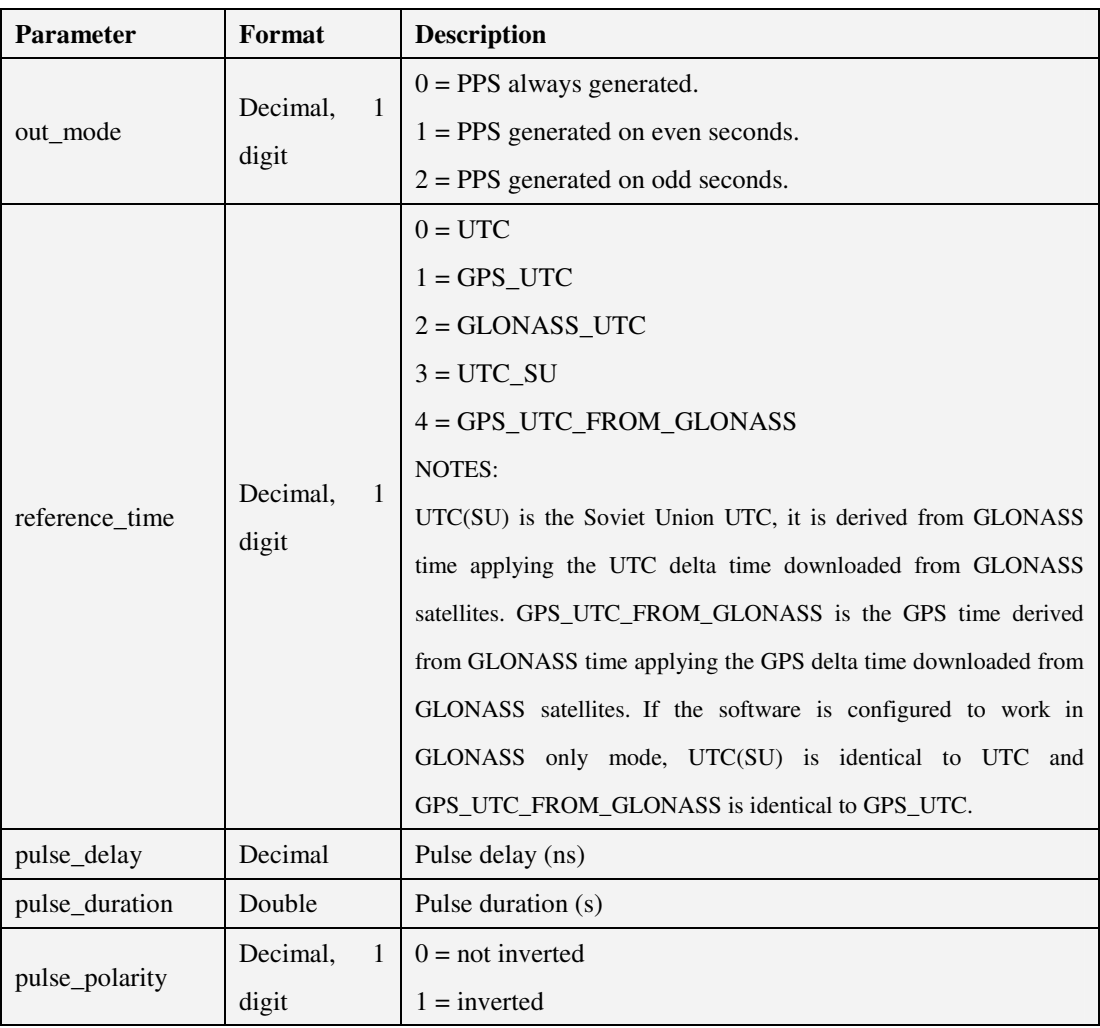

# 5.3.2.1.2 *PPS\_IF\_TIMING\_DATA\_CMD*

\$PSTMPPS,1,12<cr><lf>

#### **Response:**

\$PSTMPPS,1,12,<fix\_condition>,<sat\_th>,<elevation\_mask>,<constellation\_mask>,<gps\_rf\_dela y>,<glonass\_rf\_delay><cr><lf>

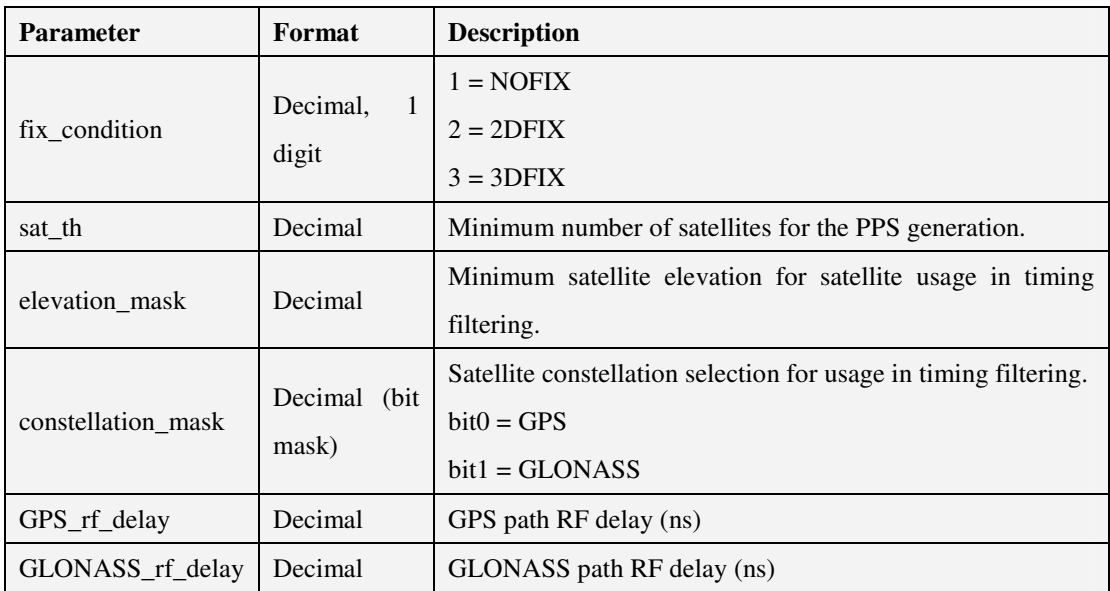

### 5.3.2.1.3 *PPS\_IF\_POSITION\_HOLD\_DATA\_CMD*

\$PSTMPPS,1,13,<on\_off>,<lat>,<lat\_dir>,<lon>,<lon\_dir>,<h\_msl><cr><lf>

### **Response:**

\$PSTMPPS,1,13<cr><lf>

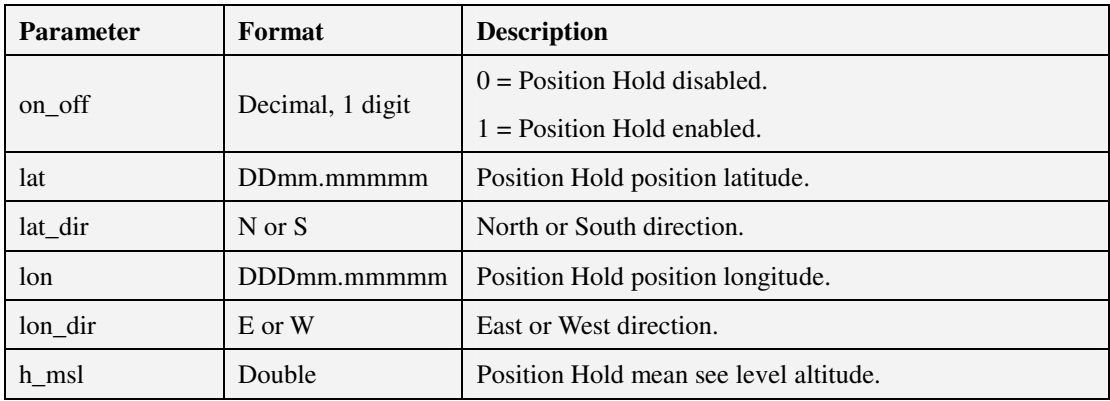

# 5.3.2.1.4 *PPS\_IF\_TRAIM\_CMD*

\$PSTMPPS,1,15<cr><lf>

#### **Response:**

\$PSTMPPS,1,15,<traim\_enabled>,<traim\_solution>,<ave\_error>,<used\_sats>,<removed\_sats>  $<$ cr> $<$ lf>

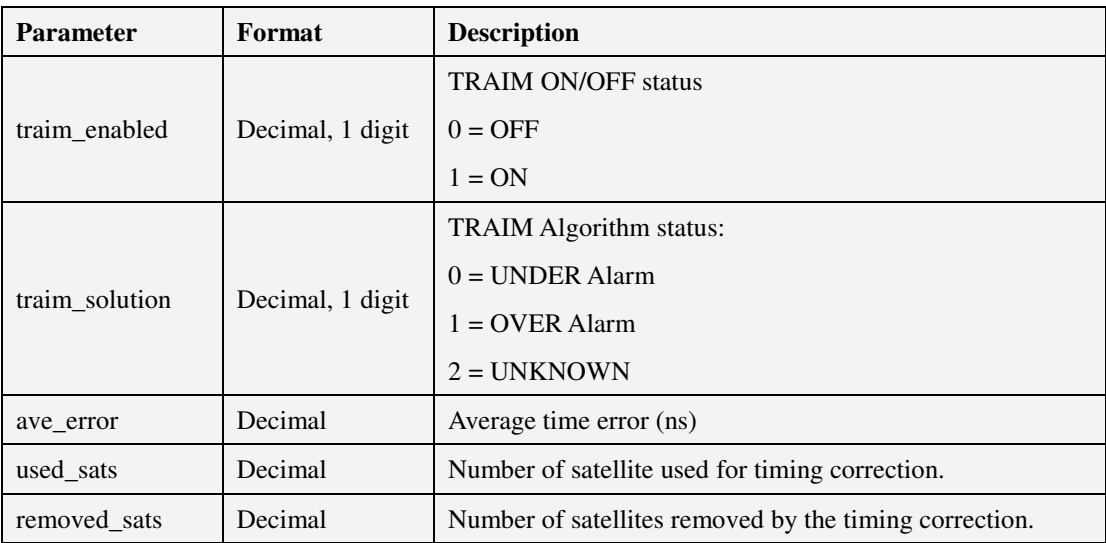

### 5.3.2.1.5 *PPS\_IF\_TRAIM\_USED\_CMD*

\$PSTMPPS,1,16<cr><lf>

#### **Response:**

\$PSTMPPS,1,16,<traim\_enabled>,<used\_sats>,<sat1>,..,<satN><cr><lf>

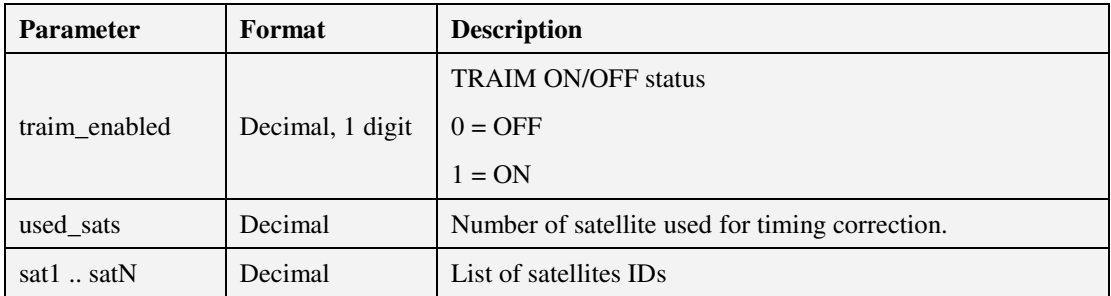

#### **LOCOSYS Technology Inc.** 20F.-13, No.79, Sec. 1, Xintai 5th Rd., Xizhi Dist., New Taipei City 221, Taiwan <sup>®</sup>886-2-8698-3698 ■ 886-2-8698-3699 -www.locosystech.com/

## 5.3.2.1.6 *PPS\_IF\_TRAIM\_RES\_CMD*

\$PSTMPPS,1,17<cr><lf>

#### **Response:**

\$PSTMPPS,1,17,<traim\_enabled>,<used\_sats>,<res1>,..,<resN><cr><lf>

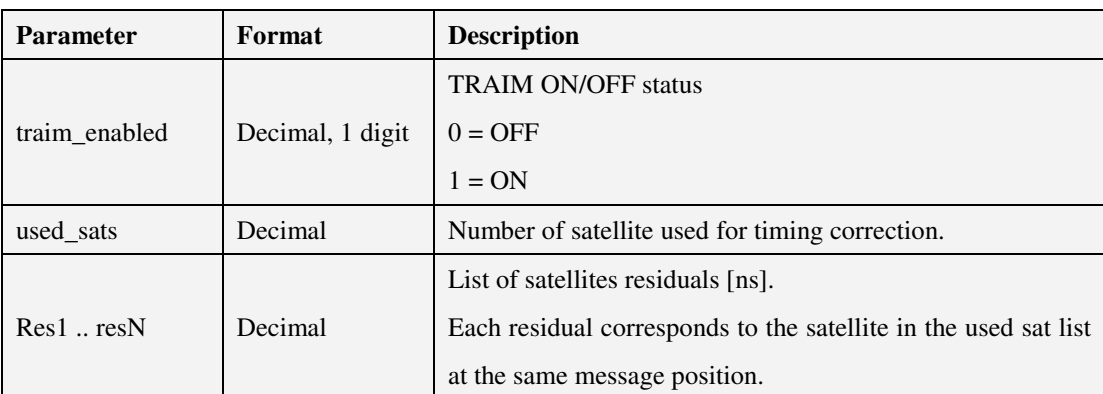

## 5.3.2.1.7 *PPS\_IF\_TRAIM\_REMOVED\_CMD*

\$PSTMPPS,1,18<cr><lf>

#### **Response:**

\$PSTMPPS,1,18,<traim\_enabled>,<rem\_sats>,<sat1>,..,<satN><cr><lf>

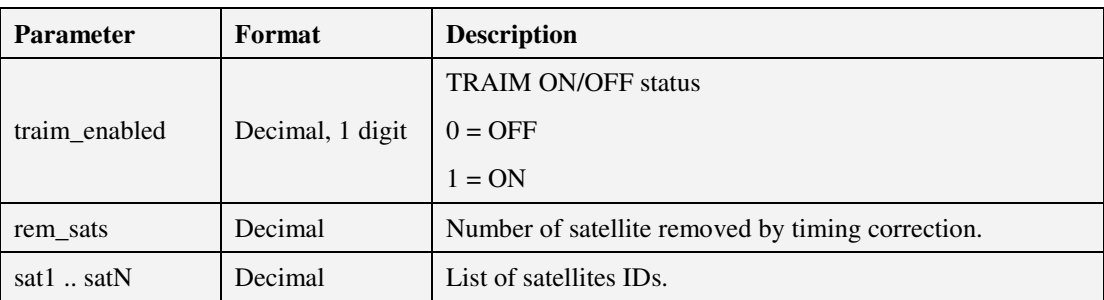

# 5.3.2.2 Setting PPS Data (cmd\_mode = 2)

5.3.2.2.1 *PPS\_IF\_ON\_OFF\_CMD*

 $$PSTMPPS, 2, 1,  off> $<r> $<$ lf>$$ 

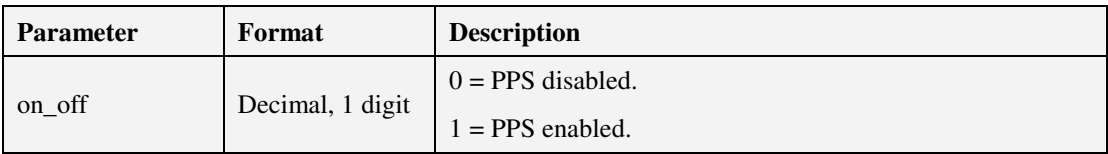

### 5.3.2.2.2 *PPS\_IF\_OUT\_MODE\_CMD*

\$PSTMPPS,2,2,<out\_mode><cr><lf>

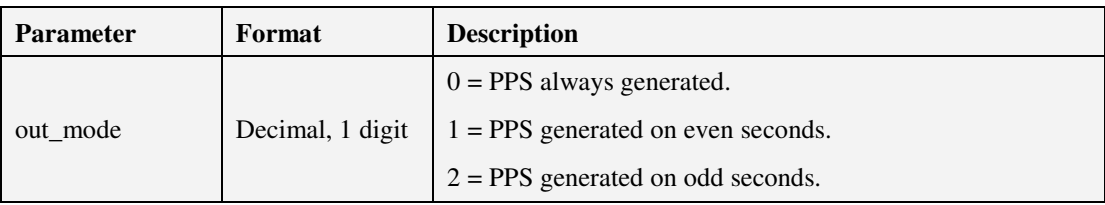

### 5.3.2.2.3 *PPS\_IF\_REFERECNE\_TIME\_CMD*

\$PSTMPPS,2,19,<reference\_time><cr><lf>

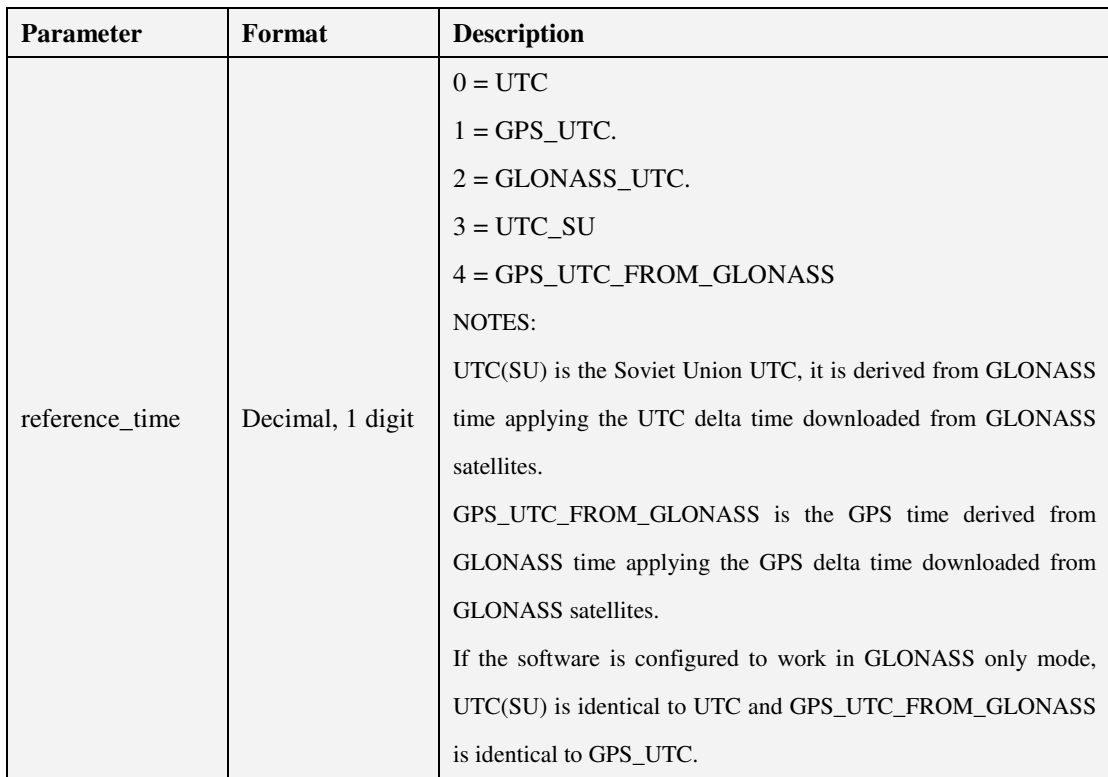

### 5.3.2.2.4 *PPS\_IF\_PULSE\_DELAY\_CMD*

\$PSTMPPS,2,4,<pulse\_delay><cr><lf>

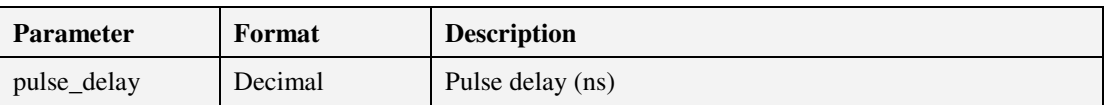

Note: User can use this parameter to compensate the delay both from the antenna cable and PPS output cable. For example, the delay of the antenna cable and PPS output cable are 15ns and 6ns, respectively. That is total 21ns. Then the command is \$PSTMPPS,2,4,-21.

### 5.3.2.2.5 *PPS\_IF\_CONSTELLATION\_RF\_DELAY\_CMD*

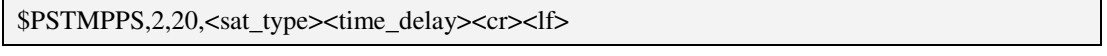

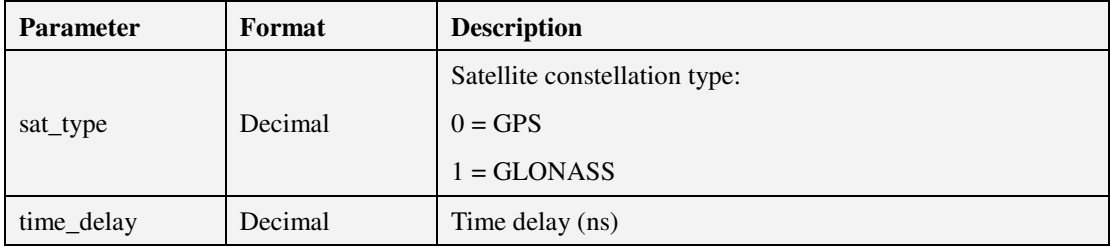

Note: User should not change these parameters that are for internal compensation of GNSS module.

### 5.3.2.2.6 *PPS\_IF\_PULSE\_DURATION\_CMD*

\$PSTMPPS,2,5,<pulse\_duration><cr><lf>

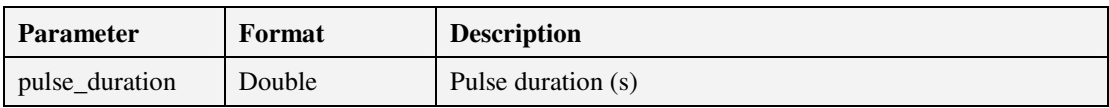

### 5.3.2.2.7 *PPS\_IF\_PULSE\_POLARITY\_CMD*

\$PSTMPPS,2,6,<pulse\_polarity><cr><lf>

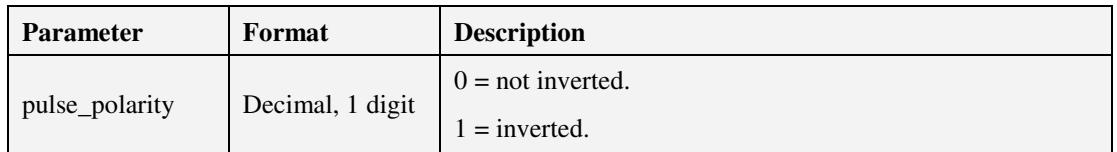

## 5.3.2.2.8 *PPS\_IF\_PULSE\_DATA\_CMD*

\$PSTMPPS,2,7,<out\_mode>,<reference\_time>,<pulse\_delay>,<pulse\_duration>,<pulse\_polarity>  $<$ cr> $<$ lf>

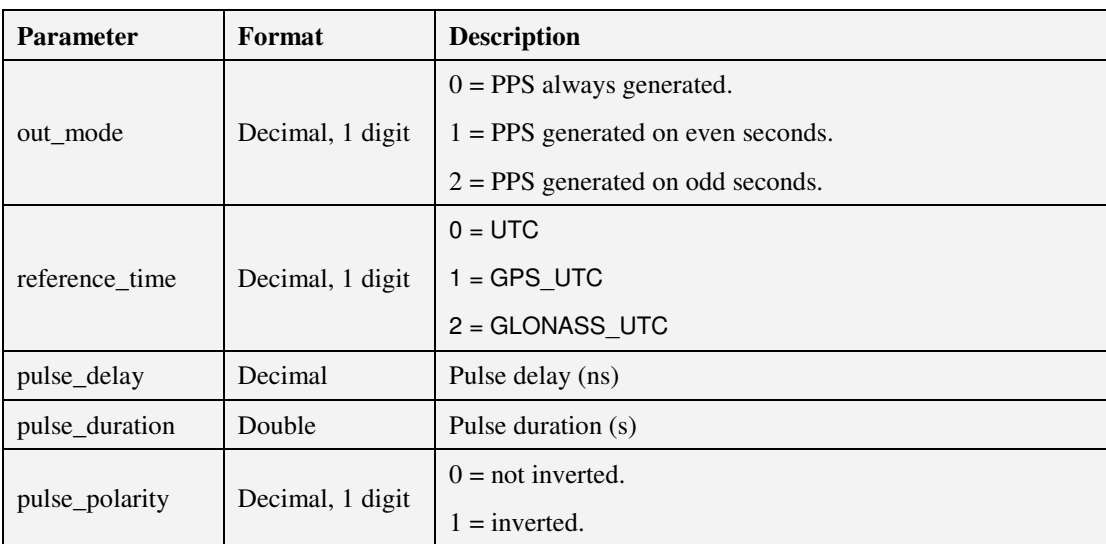

## 5.3.2.2.9 *PPS\_IF\_FIX\_CONDITION\_CMD*

\$PSTMPPS,2,8,<fix\_condition><cr><lf>

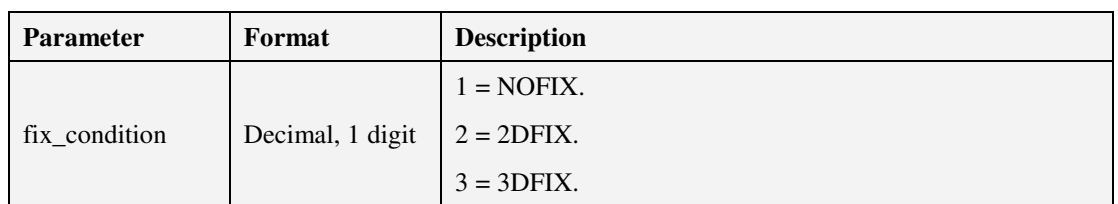

# 5.3.2.2.10 *PPS\_IF\_SAT\_TRHESHOLD\_CMD*

\$PSTMPPS,2,9,<sat\_th><cr><lf>

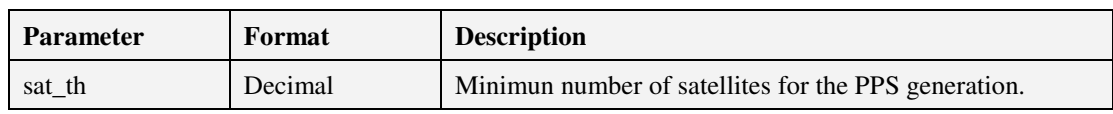

### 5.3.2.2.11 *PPS\_IF\_ELEVATION\_MASK\_CMD*

\$PSTMPPS,2,10,<elevation\_mask><cr><lf>

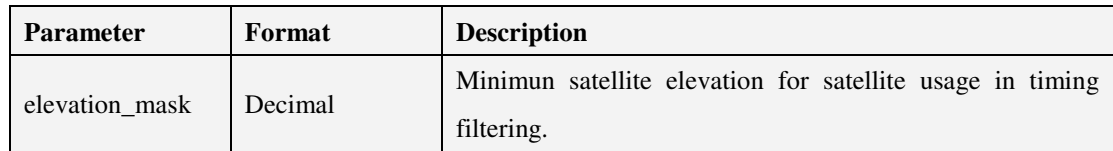

# 5.3.2.2.12 *PPS\_IF\_COSTELLATION\_MASK\_CMD*

\$PSTMPPS,2,11,<constellation\_mask><cr><lf>

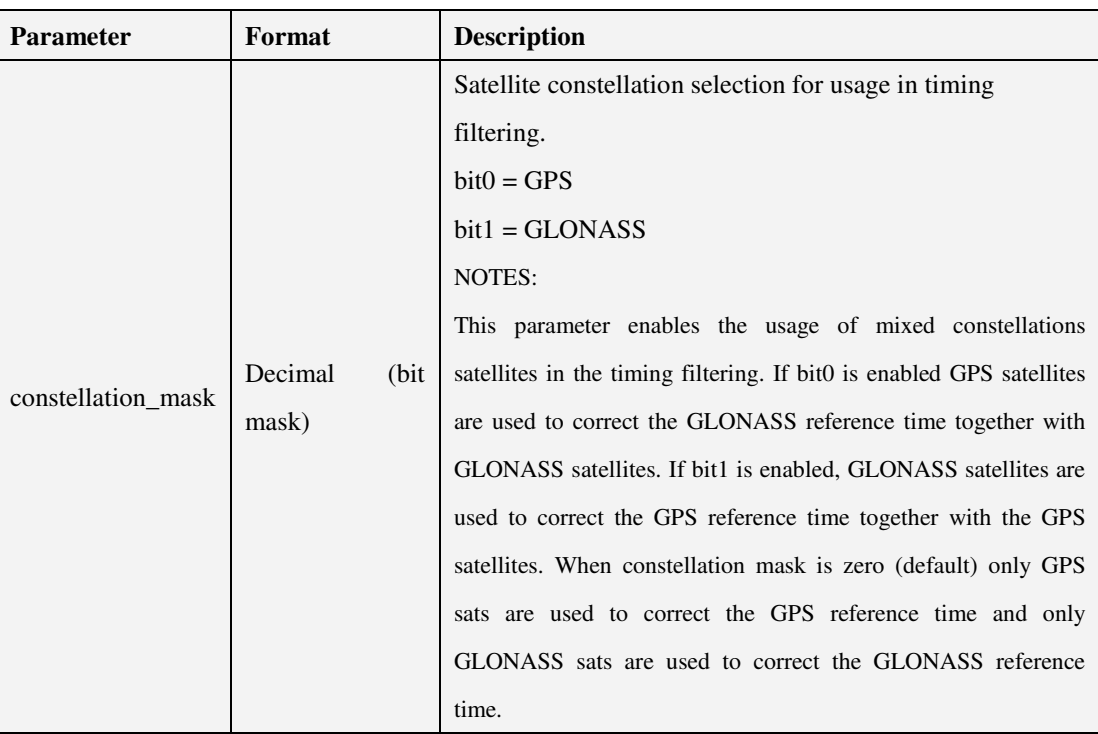

# 5.3.2.2.13 *PPS\_IF\_TIMING\_DATA\_CMD*

\$PSTMPPS,2,12,<fix\_condition>,<sat\_th>,<elevation\_mask>,<constellation\_mask><cr><lf>

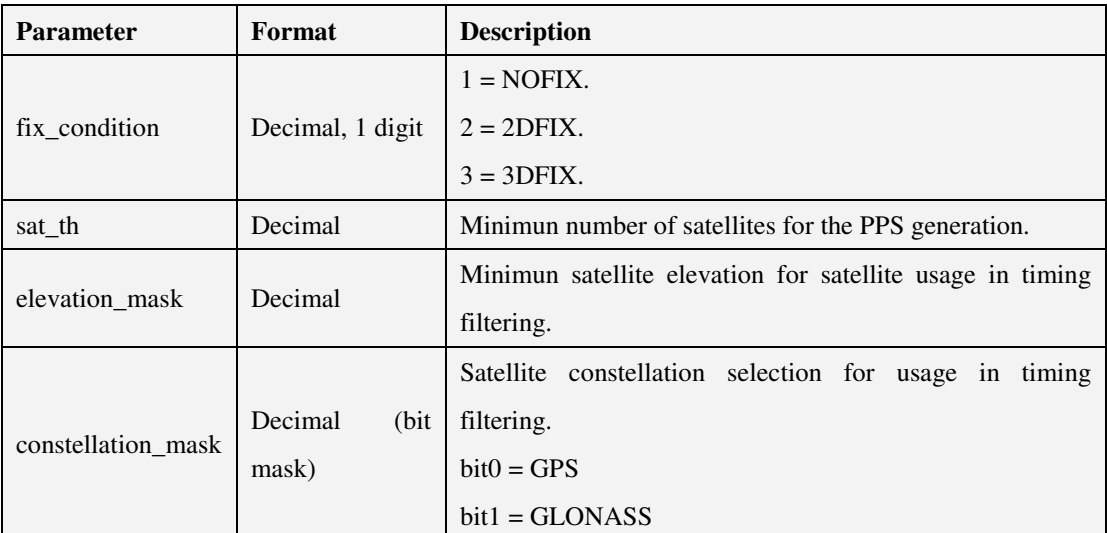

### 5.3.2.2.14 *PPS\_IF\_POSITION\_HOLD\_DATA\_CMD*

\$PSTMPPS,2,13,<on\_off>,<lat>,<lat\_dir>,<lon>,<lon\_dir>,<h\_msl><cr><lf>

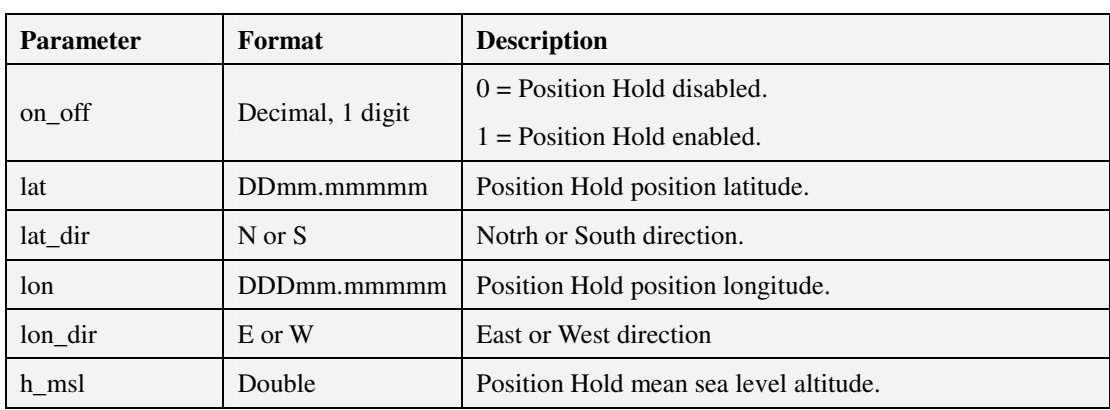

## 5.3.2.2.15 *PPS\_IF\_AUTO\_HOLD\_SAMPLES\_CMD*

\$PSTMPPS,2,14,<auto\_ph\_samples><cr><lf>

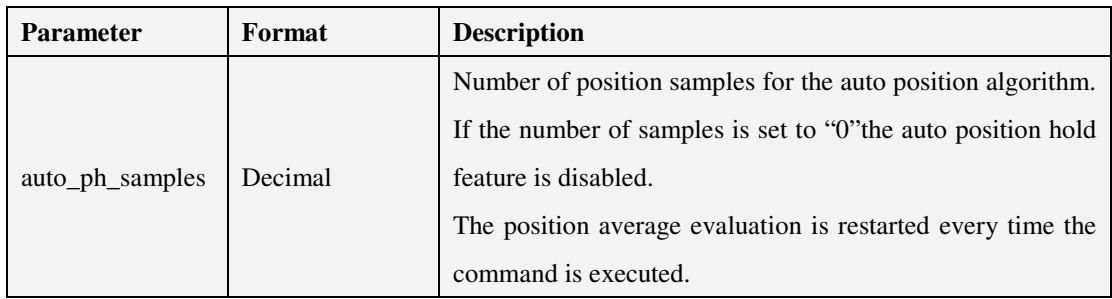

# 5.3.2.2.16 *PPS\_IF\_TRAIM\_CMD*

\$PSTMPPS,2,15,<on\_off>,<alarm><cr><lf>

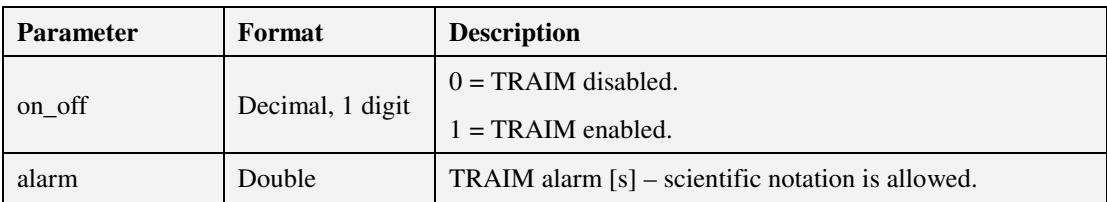

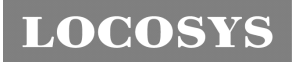

**LOCOSYS Technology Inc.** 20F.-13, No.79, Sec. 1, Xintai 5th Rd., Xizhi Dist., New Taipei City 221, Taiwan <sup>®</sup>886-2-8698-3698 886-2-8698-3699 -www.locosystech.com/

6 Pin assignment and descriptions

| 13       | GND               | <b>GND</b>    | 12             |
|----------|-------------------|---------------|----------------|
| 14       | NC                | RF IN         | 11             |
| 15       | NC                | GND           | 10             |
| 16       | NC                | VCC RF        | 9              |
| 17       | NC                | NC            | 8              |
|          |                   |               |                |
| 18       | <b>CANTX</b>      | <b>VDDUSB</b> | 7              |
| 19       | CANRX             | <b>USB DP</b> | 6              |
| 20       | ТX                | USB DM        | 5              |
| 21       | ${\bf R} {\bf X}$ | <b>WAKEUP</b> | 4              |
| 22       | v bckp            | TIMEPULSE     | 3              |
| 23       | vcc               | NC            | $\overline{2}$ |
| 24       | GND               | NC            |                |
| Top view |                   |               |                |

Table 6-1 Pin descriptions

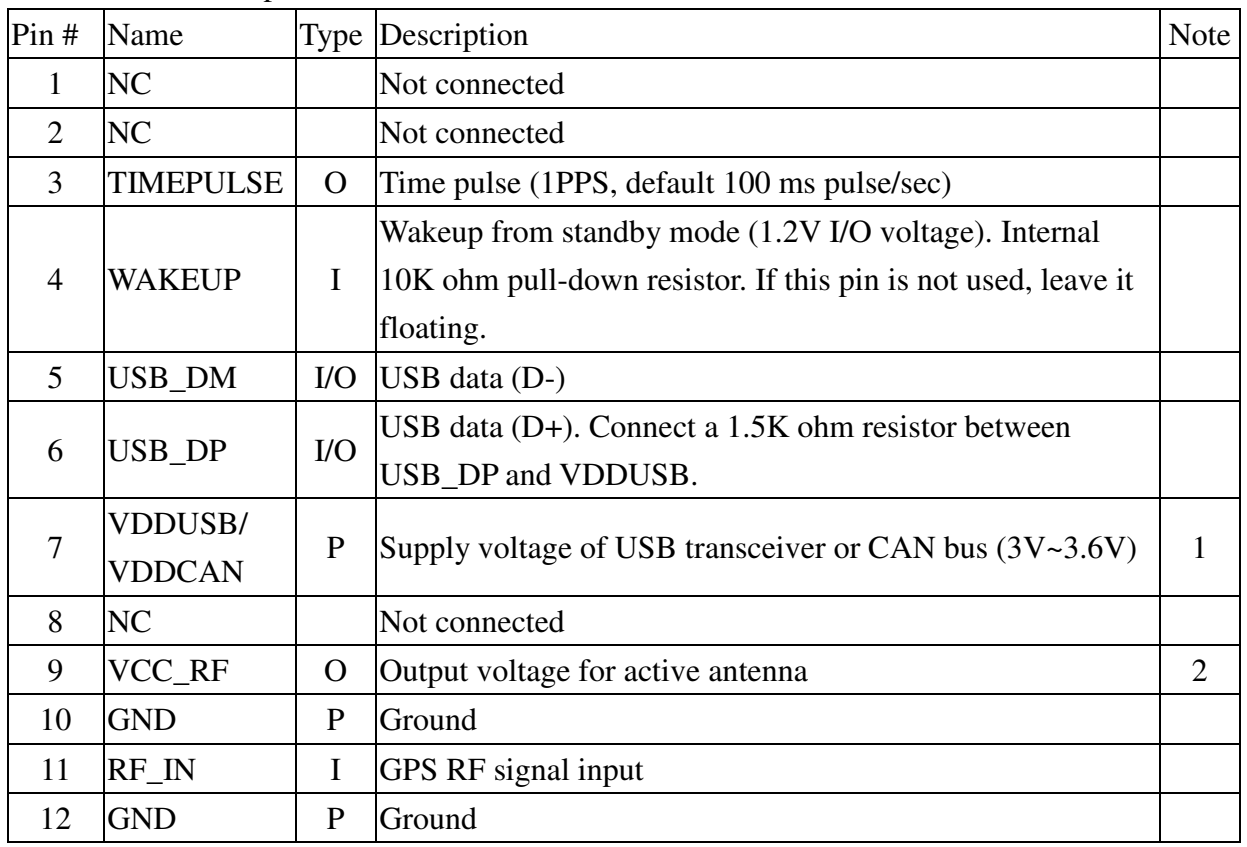

**LOCOSYS Technology Inc.** 20F.-13, No.79, Sec. 1, Xintai 5th Rd., Xizhi Dist., New Taipei City 221, Taiwan <sup>■</sup> 886-2-8698-3698 886-2-8698-3699 -www.locosystech.com/

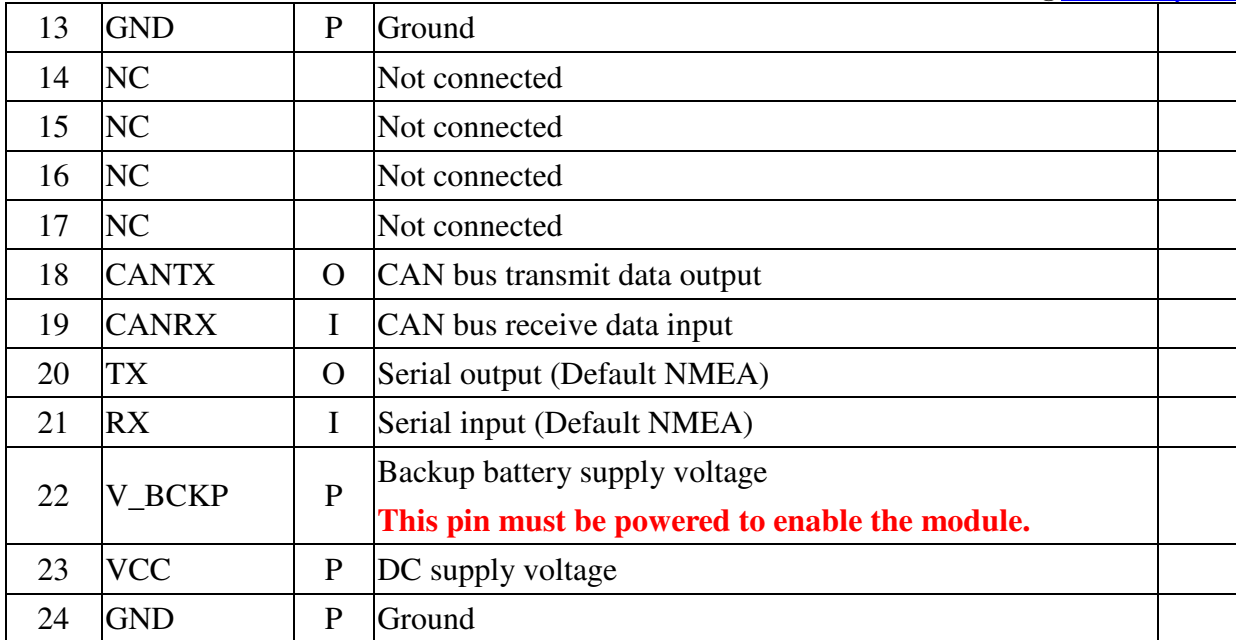

<Note>

- 1. Supply power 3.0 ~ 3.6V to enable USB/CAN or leave open to disable. The firmware for UART, USB and CAN is different, please contact us.
- 2. VCC\_RF does not have short circuit protection.

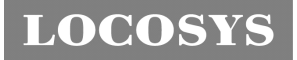

**LOCOSYS Technology Inc.** 20F.-13, No.79, Sec. 1, Xintai 5th Rd., Xizhi Dist., New Taipei City 221, Taiwan <sup>■</sup> 886-2-8698-3698 ■ 886-2-8698-3699 -www.locosystech.com/

# 7 DC & Temperature characteristics

# 7.1 Absolute maximum ratings

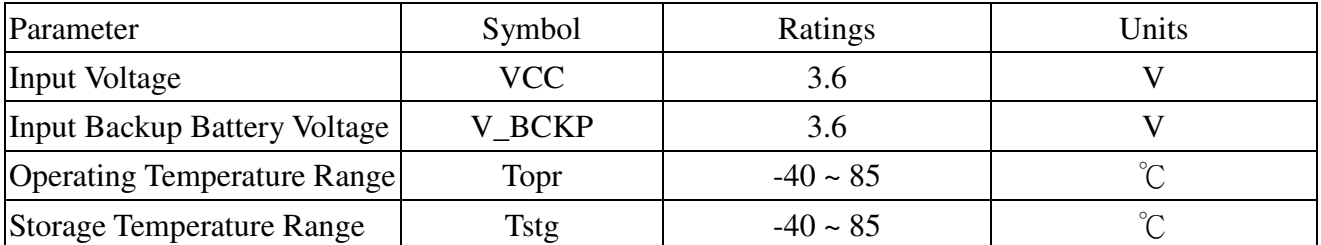

# 7.2 DC Electrical characteristics

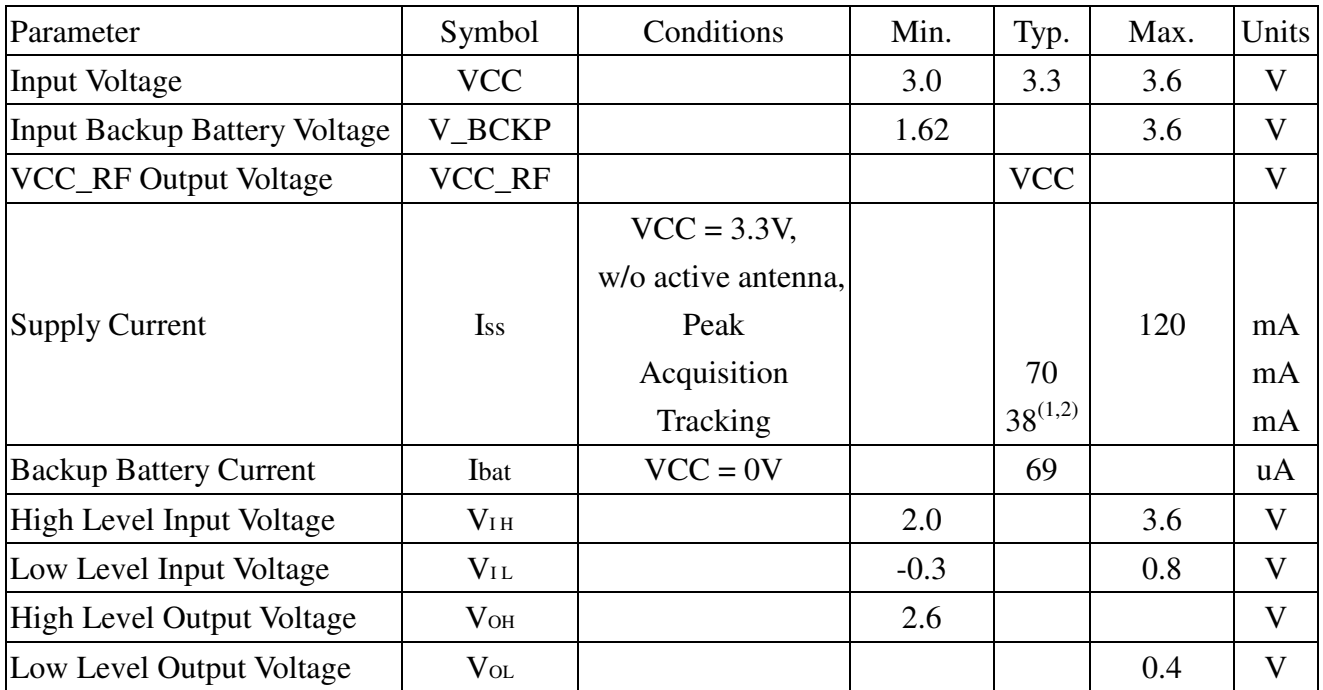

Note 1. Measured for 12 hours when position fix (1Hz) is available and input voltage is 3.3V with UART interface.

Note 2. In the first 10 minutes after boot, the current consumption is about 65mA.

# 7.3 Temperature characteristics

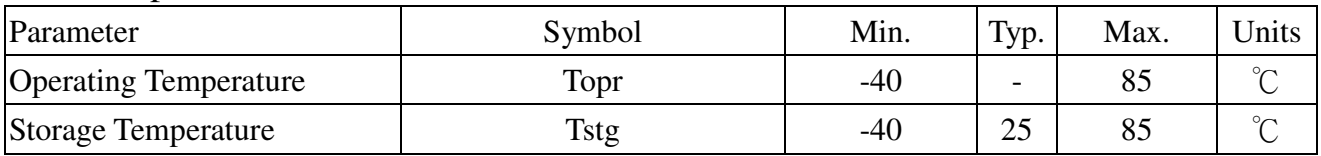

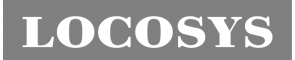

**LOCOSYS Technology Inc.** 20F.-13, No.79, Sec. 1, Xintai 5th Rd., Xizhi Dist., New Taipei City 221, Taiwan <sup>■</sup> 886-2-8698-3698 886-2-8698-3699 -www.locosystech.com/

- 8 Mechanical specification
	- 8.1 Outline dimensions

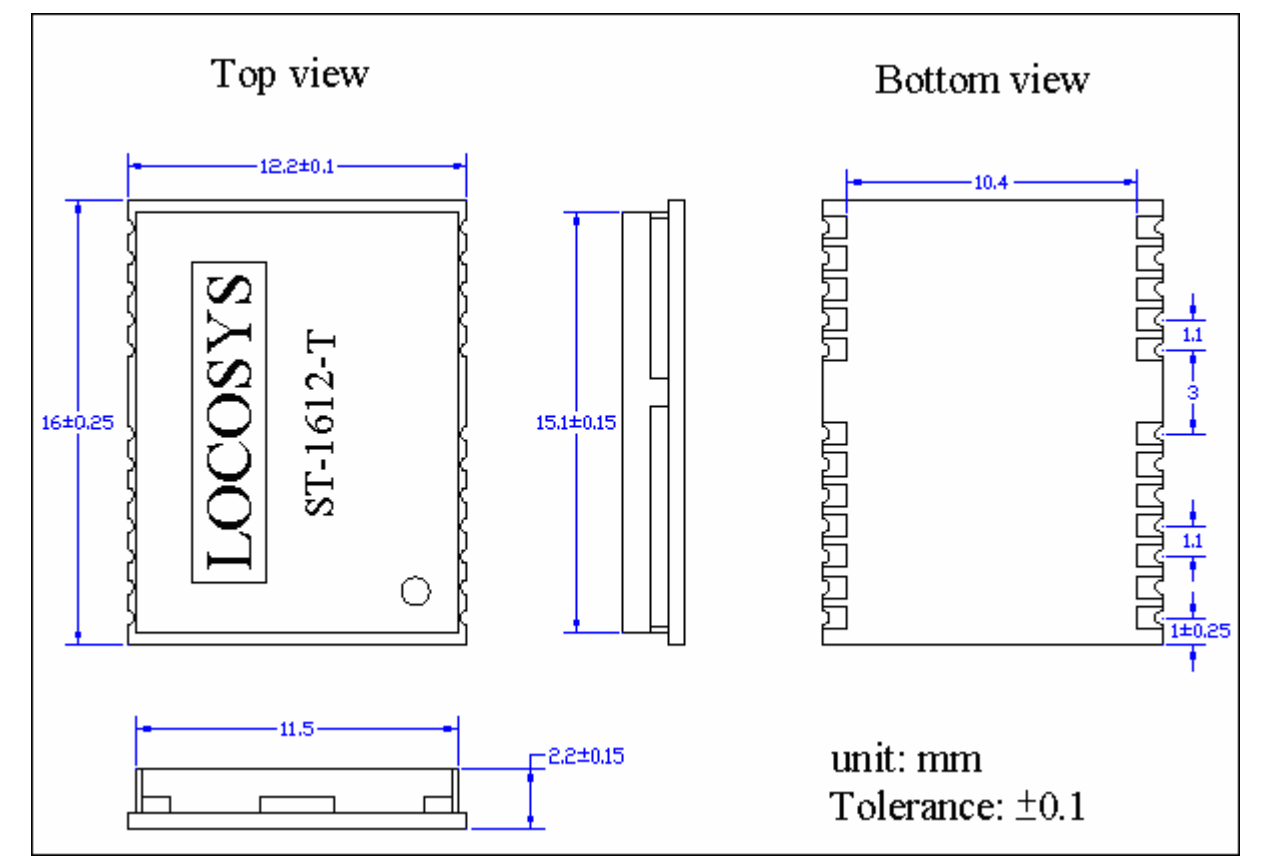

8.2 Recommended land pattern dimensions

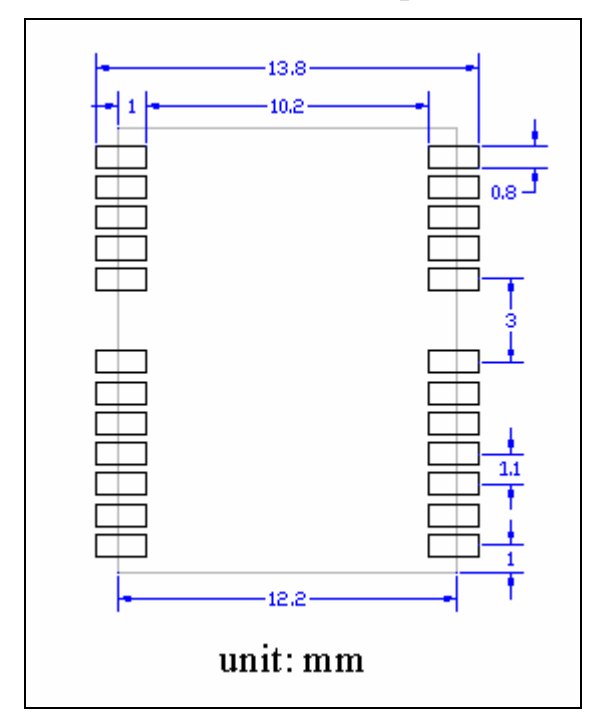

**LOCOSYS Technology Inc.** 20F.-13, No.79, Sec. 1, Xintai 5th Rd., Xizhi Dist., New Taipei City 221, Taiwan <sup>■</sup> 886-2-8698-3698 886-2-8698-3699 -www.locosystech.com/

# 9 Reel Packing information

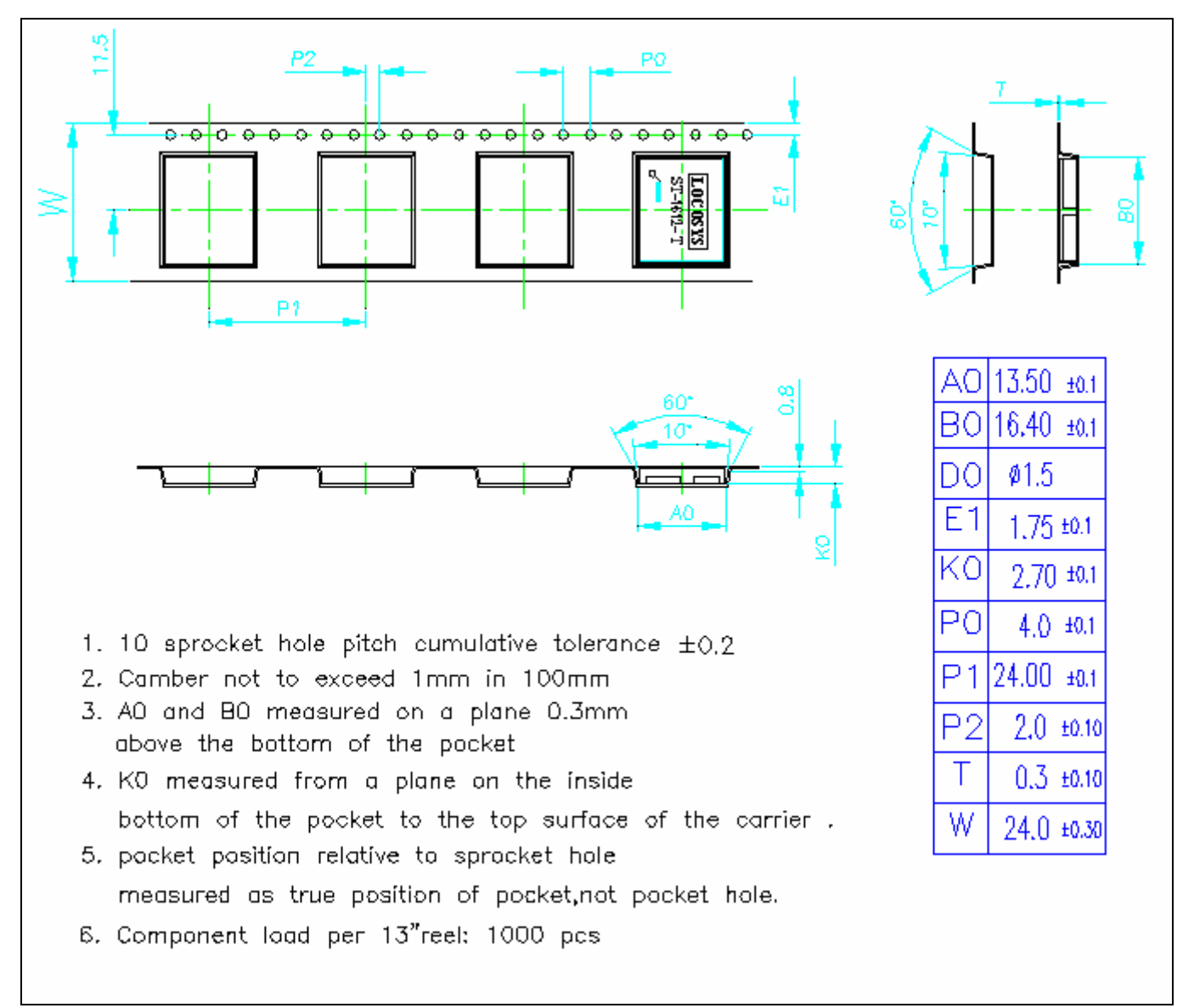

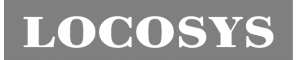

**LOCOSYS Technology Inc.** 20F.-13, No.79, Sec. 1, Xintai 5th Rd., Xizhi Dist., New Taipei City 221, Taiwan <sup>®</sup>886-2-8698-3698 886-2-8698-3699 -www.locosystech.com/

# Document change list

# Revision 1.0

First release on October 7, 2013.